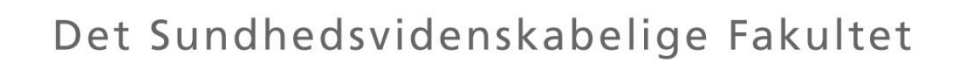

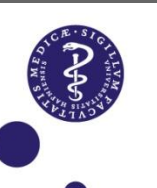

## **Forbrug af antibiotika til svin**

## **Hvor meget, hvordan …**

### **- Faldgruber ved AB opgørelser…**

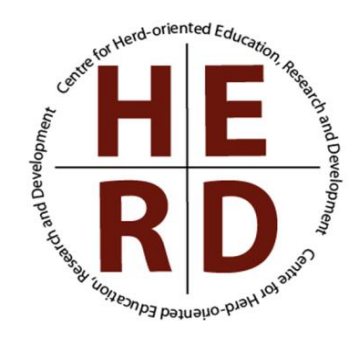

**V Helle Stege, IVH, P&S**

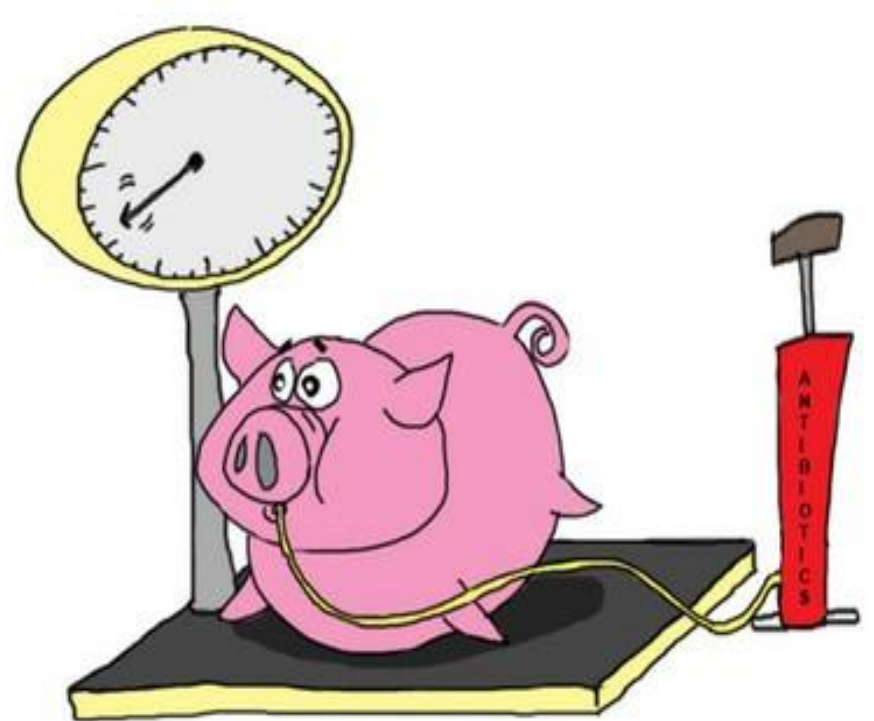

### **I denne præsentation indgår bl.a. tal fra Danmap rapporter, DK og LF statistik og udtræk fra VetStat**

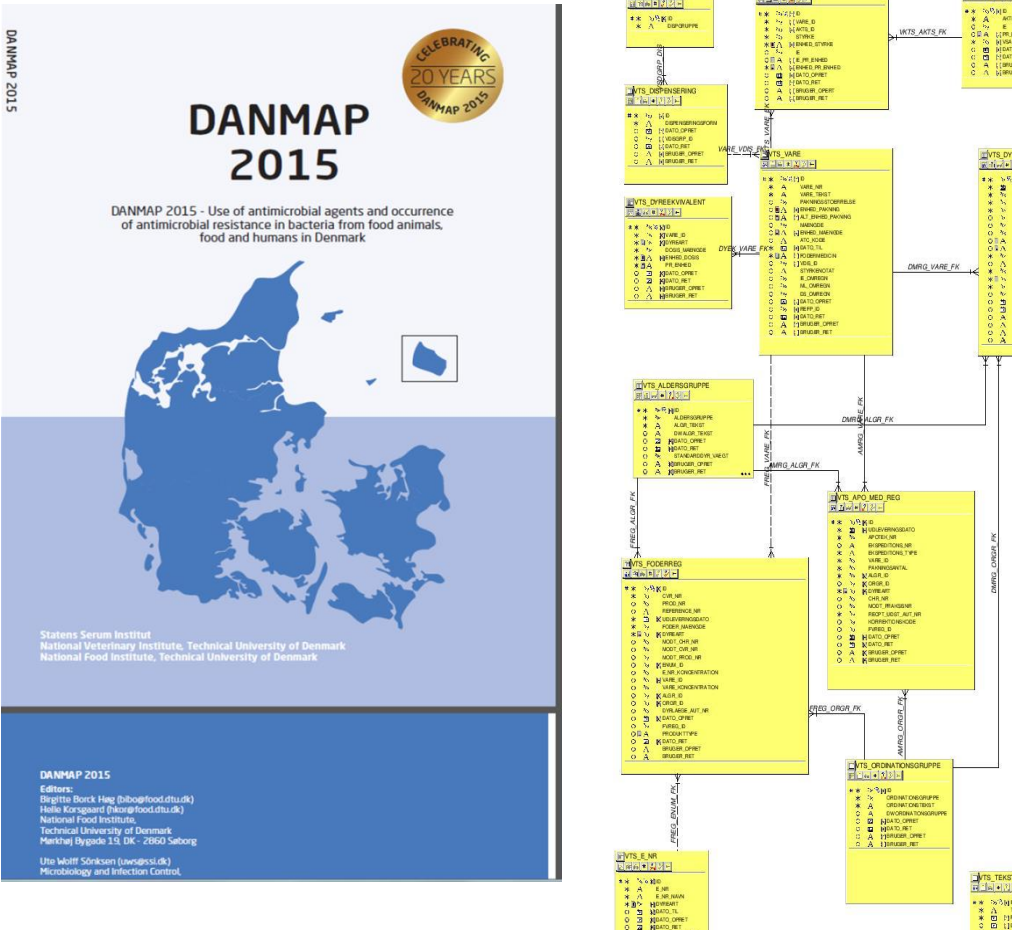

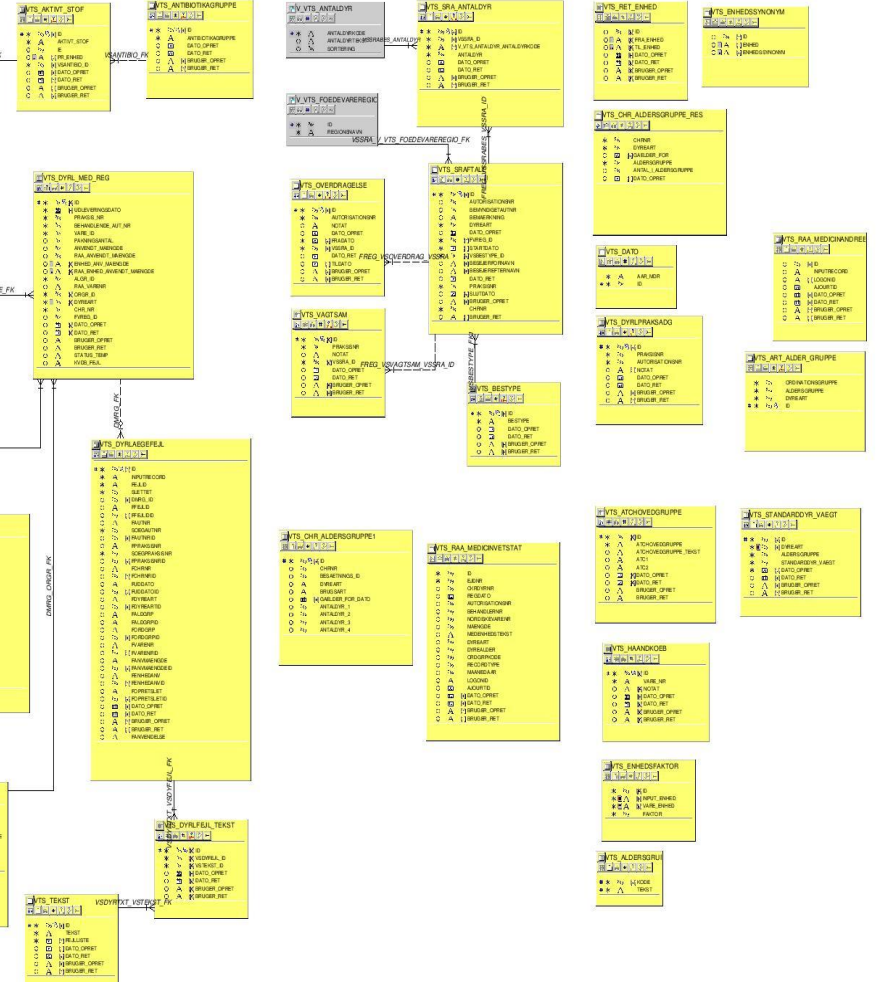

### Hvorfor den store interesse for netop svin...?!

Danmap, Vetstat, DK statistik

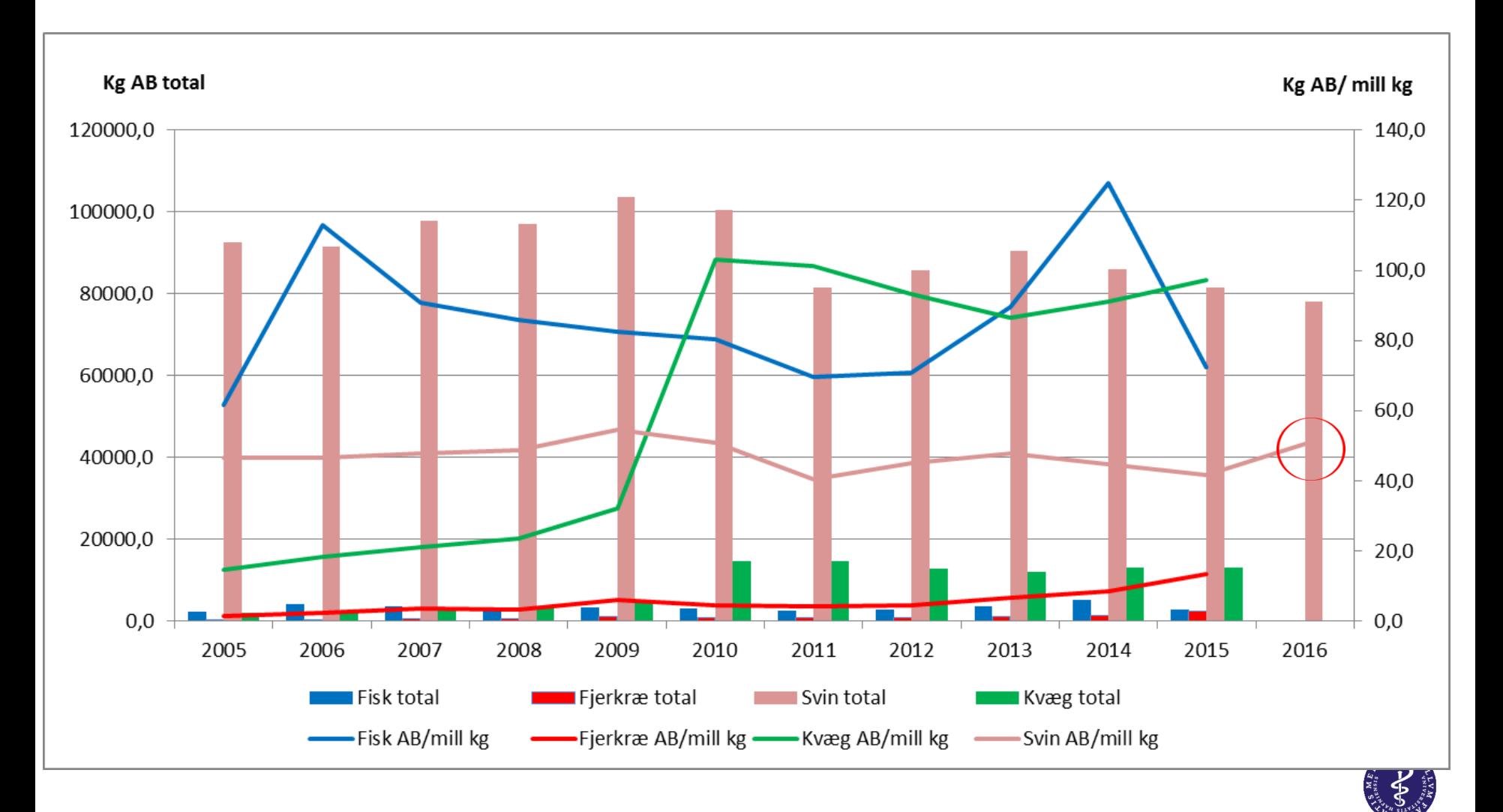

## Jamen er det virkelig så slemt...?

Danmap, VetStat og DK statistik

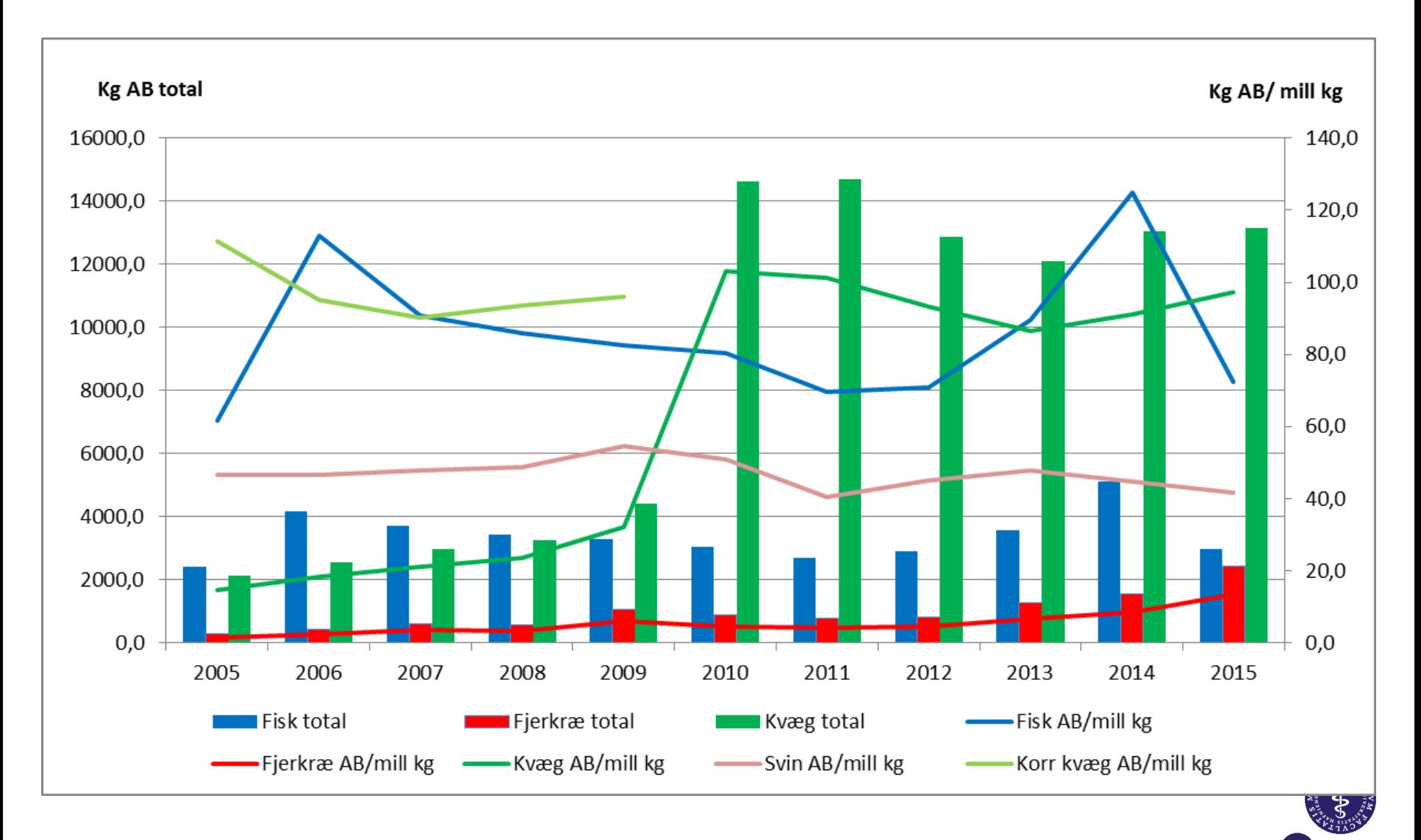

### **AB forbrug i 2016 – fordelinger Danmap og VetStat**

**I alt 78,7 tons AB til svin, fordelt som:**

**~ 22 tons til avlsdyr og pattegrise (37% penicilliner)**

**~ 34 tons til fravænningsgrise (40% tetracycliner )**

**~ 22 tons til slagtesvin (34% tetracycliner)**

**Målt som ADD'er svarer dette til at ca. 80% af forbruget går til fravænningsgrise (á 15 kg), 15% til slagtesvin (á 50 kg) og 5% til avlsdyr (á 200 kg) 70-80% af det samlede forbrug ordineres til gastrointestinale problemer hos fravænningsgrise (ofte flokbehandlinger)**

## **AB forbrug i 2016 – fordeling af totalforbrug** VetStat

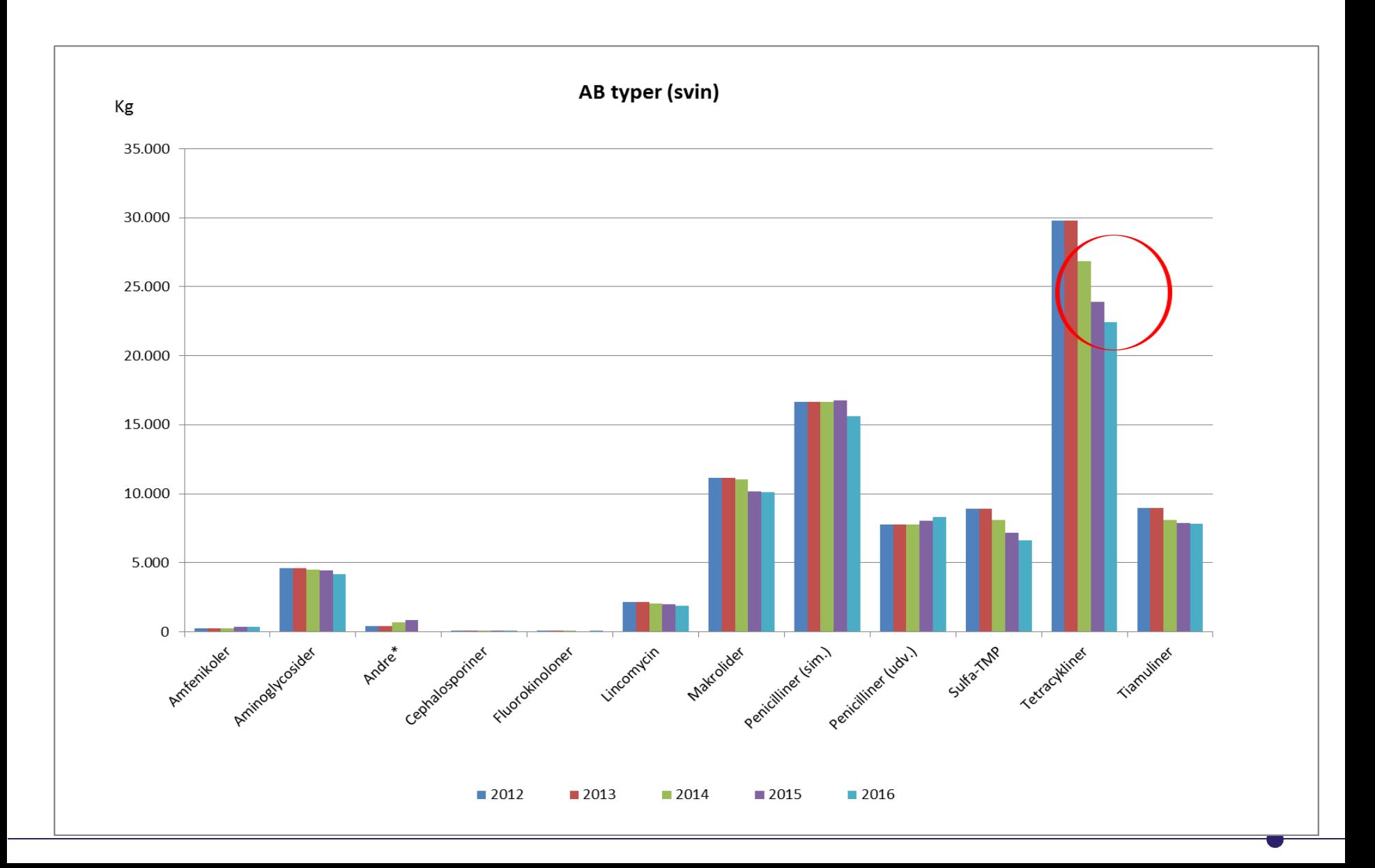

## **NB der er stor forskel på forbruget imellem besætninger**

KU SUND, sektion PNH

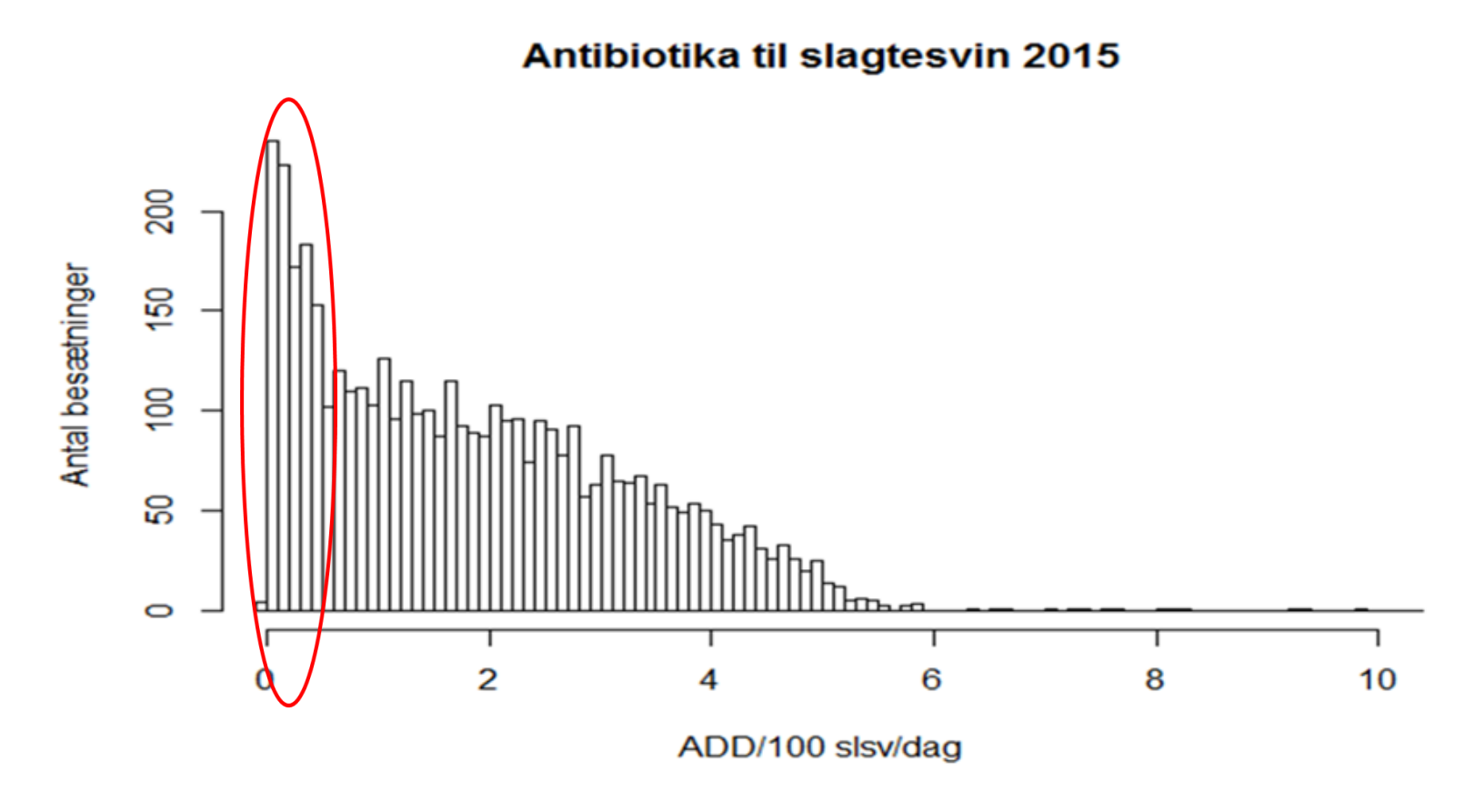

### Det er ikke helt let at rapportere "korrekt" AB forbrug og vi er jævnligt på forsiden...

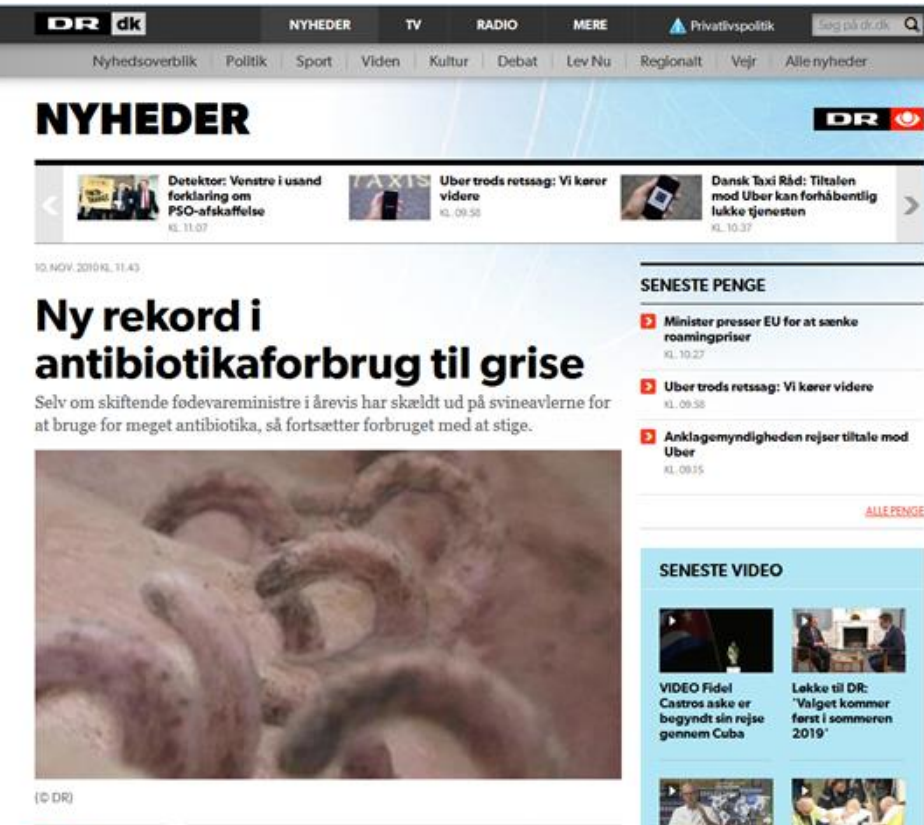

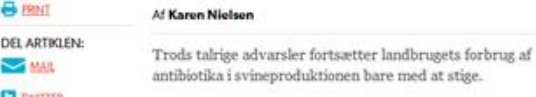

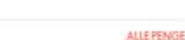

 $\alpha$ 

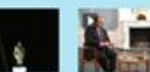

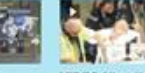

AIDS-dag:

nye Afrika

**VIDEO Ukuelig** Østeuropa er det surfer angrebet af haj: Udlever min

#### Gået op siden 2001

Siden 2001 - hvor antibiotikaforbruget begyndte at blive gjort op per dyreart - er forbruget nemlig kun gået én vej: Op.

Mens der i 2001 blev brugt 72.3 ton antibiotika i svineproduktionen, så var det tal i 2008 steget til 92,9 ton - og sidste år steg det så vderligere til 103,6 ton.

Netop den store stigning i 2009 fik tidligere på året Fødevarestyrelsen til at lancere nye regler og et loft over medicinforbruget i hver enkelt besætning.

#### 55 procent mere antibiotika til svin end til mennesker

I Danmark bruges der langt mere antibiotika til svin end til mennesker. I 2015 blev der ifølge den nyligt udkomne Danmap rapport brugt 52.691 kilo antibiotika til mennesker, mens der til svin ifølge Fødevarestyrelsens Vetstat opgørelse for 2015 blev brugt 81.510 kilo.

Det svarer til, at der i 2015 blev brugt knap 55 procent mere antibiotika til svin end til mennesker.

Det høje antibiotikaforbrug i svineproduktionen bekymrer mikrobiologerne, for jo mere antibiotika, der bruges, jo flere bakterier udvikler resistens overfor antibiotikummet.

- Vi lægers problem er jo, at hvis en resistent bakterie forårsager en infektion i et menneske, så kan vi ikke slå den ned med det antibiotika, som bakterien er resistent overfor. Det truer virkelig folkesundheden på sigt, og det er en meget høj pris at betale for at have en svineproduktion, der baserer sin produktion på udstrakt brug af antibiotika, siger professor og overlæge i Klinisk Mikrobiologi ved Odense Universitetshospital, Hans Jørn Kolmos.

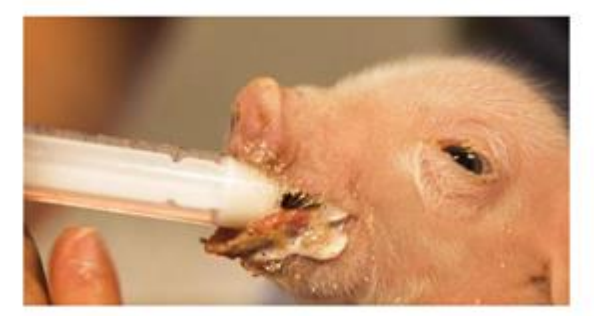

#### Gør der...? Data: Danmap og DK statistik

#### 55 procent mere antibiotika til svin end til mennesker

I Danmark bruges der langt mere antibiotika til svin end til mennesker. I 2015 blev der ifølge den nyligt udkomne Danmap rapport brugt 52.691 kilo antibiotika til mennesker, mens der til svin ifølge Fødevarestyrelsens Vetstat opgørelse for 2015 blev brugt 81.510 kilo.

Det svarer til, at der i 2015 blev brugt knap 55 procent mere antibiotika til svin end til mennesker.

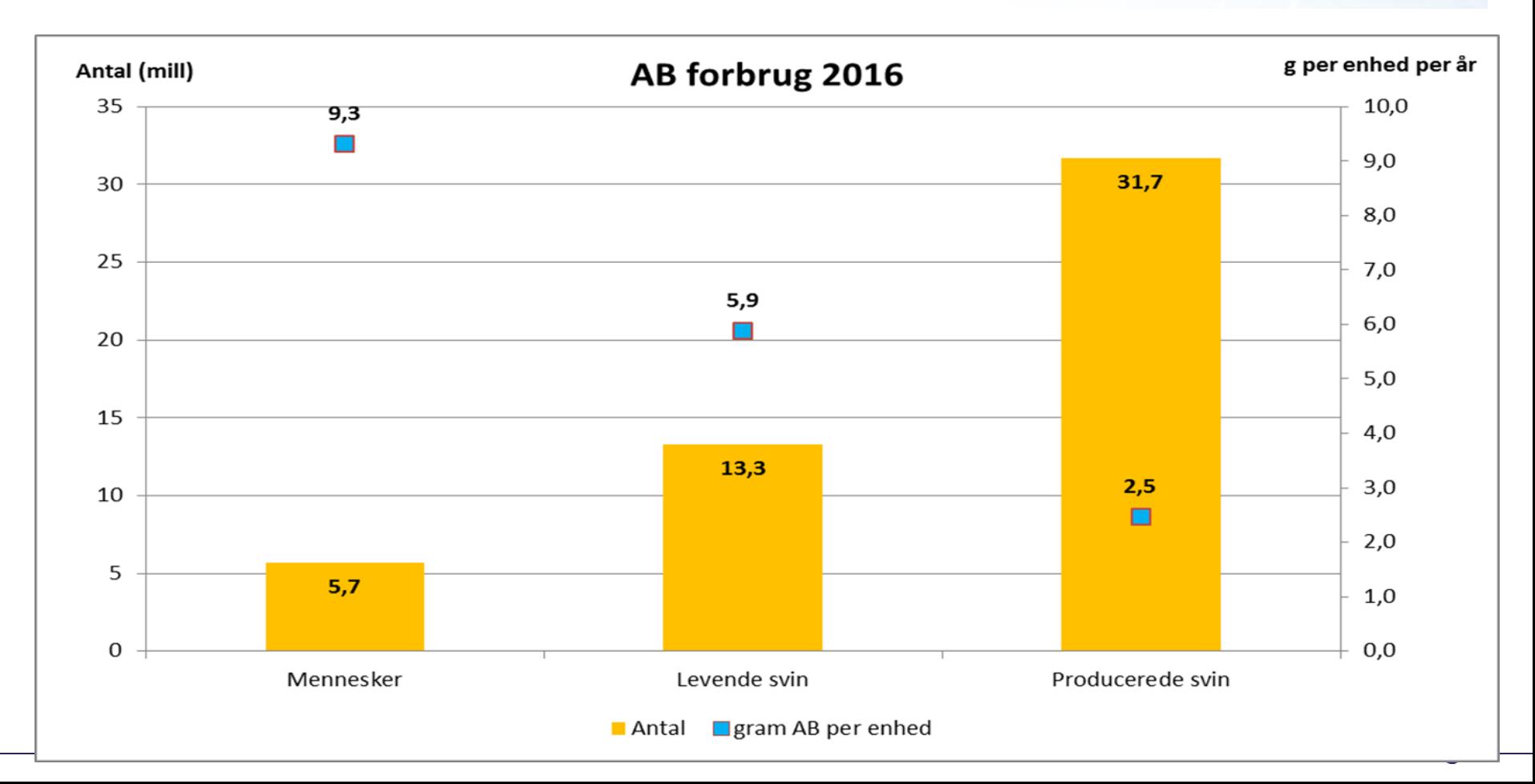

## Er det...?

## Gået op siden 2001

Siden 2001 - hvor antibiotikaforbruget begyndte at blive gjort op per dyreart - er forbruget nemlig kun gået én vej: Op.

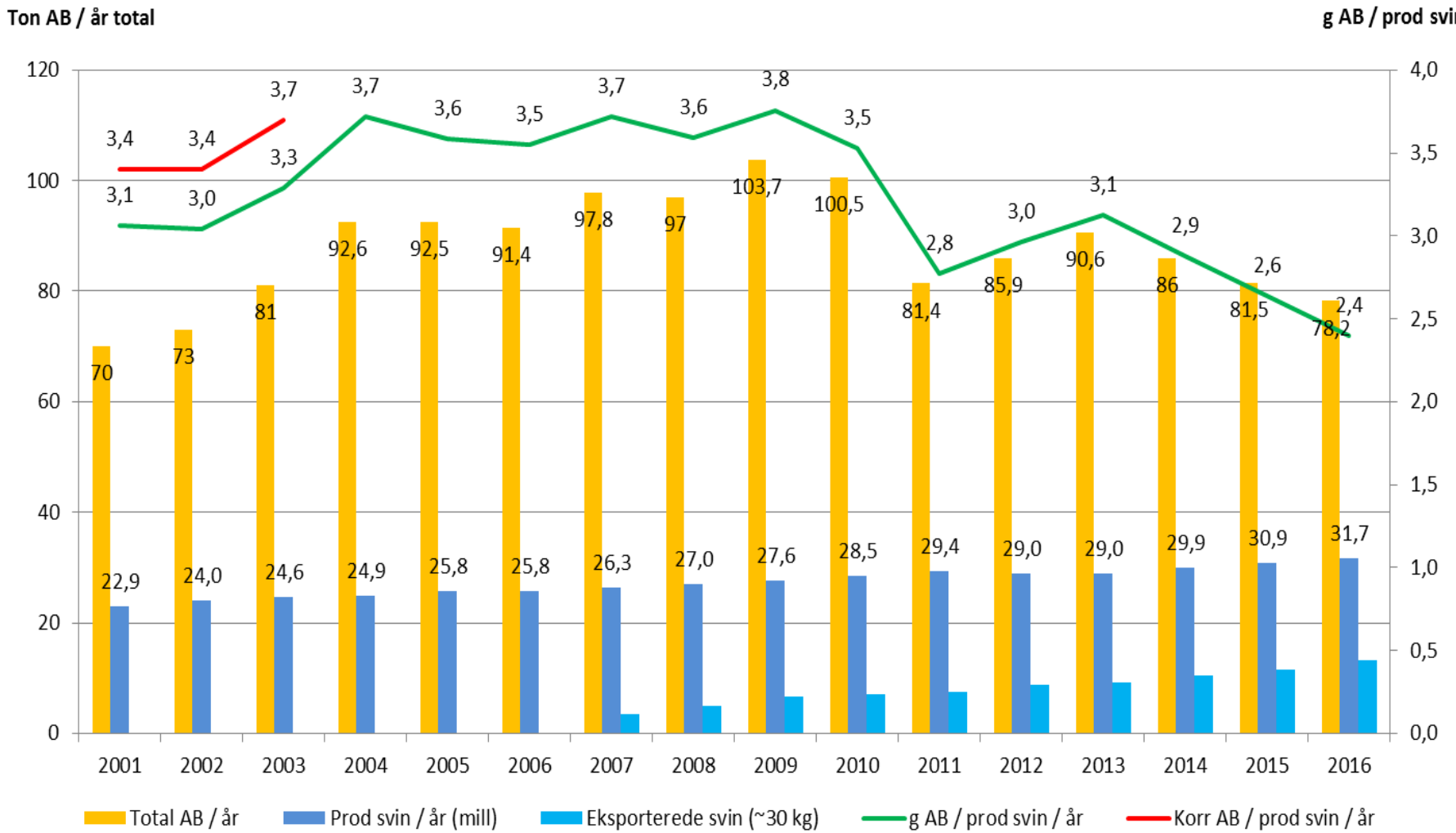

#### g AB / prod svin / år

#### **Faktisk kunne man vælge et andet årstal og få et helt andet resultat…**

#### Gået op siden 2001

Siden 2001 - hvor antibiotikaforbruget begyndte at blive gjort op per dyreart - er forbruget nemlig kun gået én vej: Op.

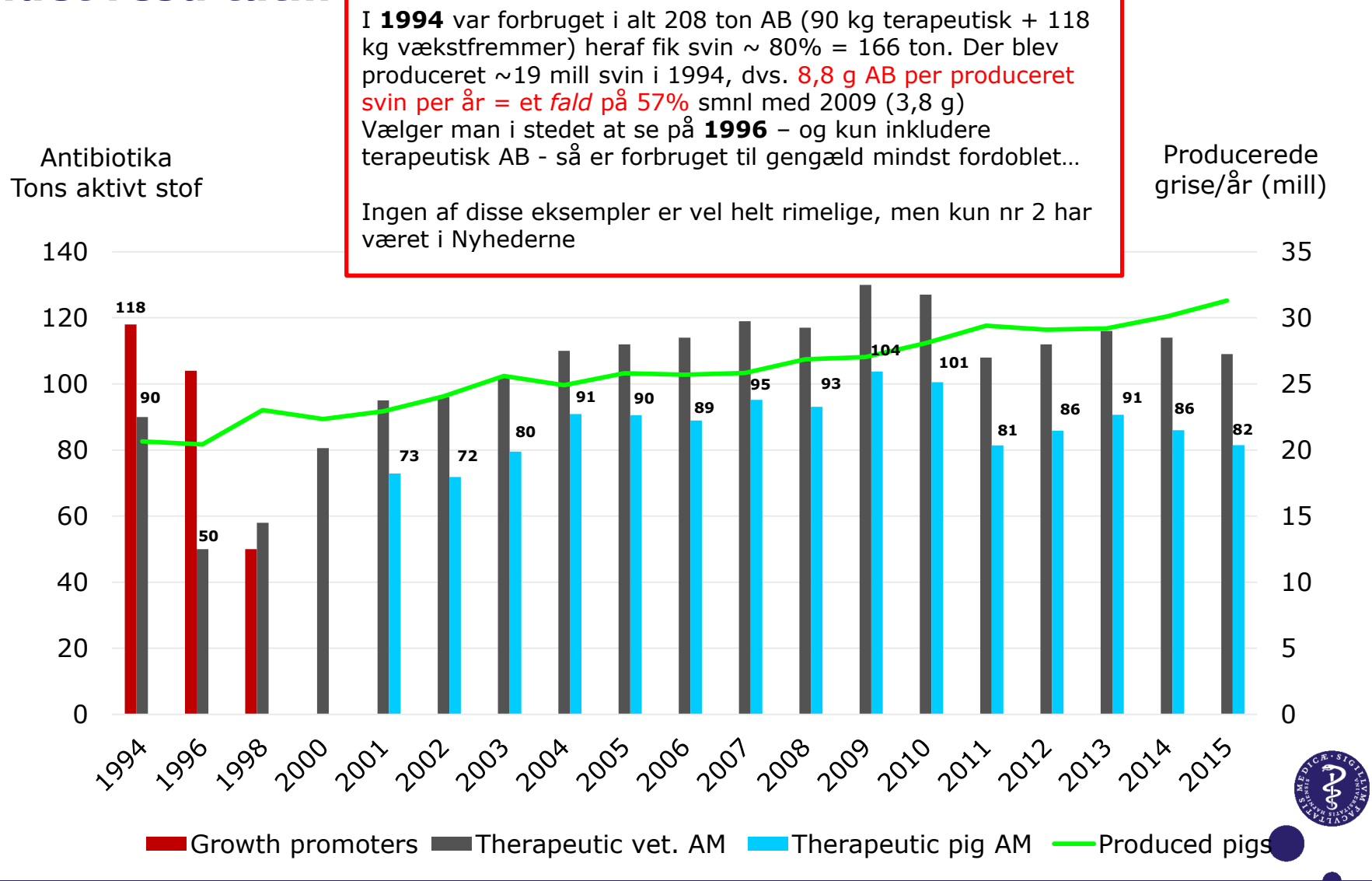

**Det er svært at rapportere noget meget komplekst, også selv om man prøver at holde det simpelt**

#### **En meget simpel opgørelse af AB forbruget kan være misvisende i sig selv**

**Det er vigtigt at overveje (mindst) følgende:**

- **- Hvad bruges som udtryk for dyreantal?**
- **- Omregn til ADD; Totale mængder AB kan dække over store forskelle i stoffernes potens, og det er nødvendigt at estimere antallet af dyr, der kan behandles med en given mængde (afhænger bl.a. af legemsvægt)**

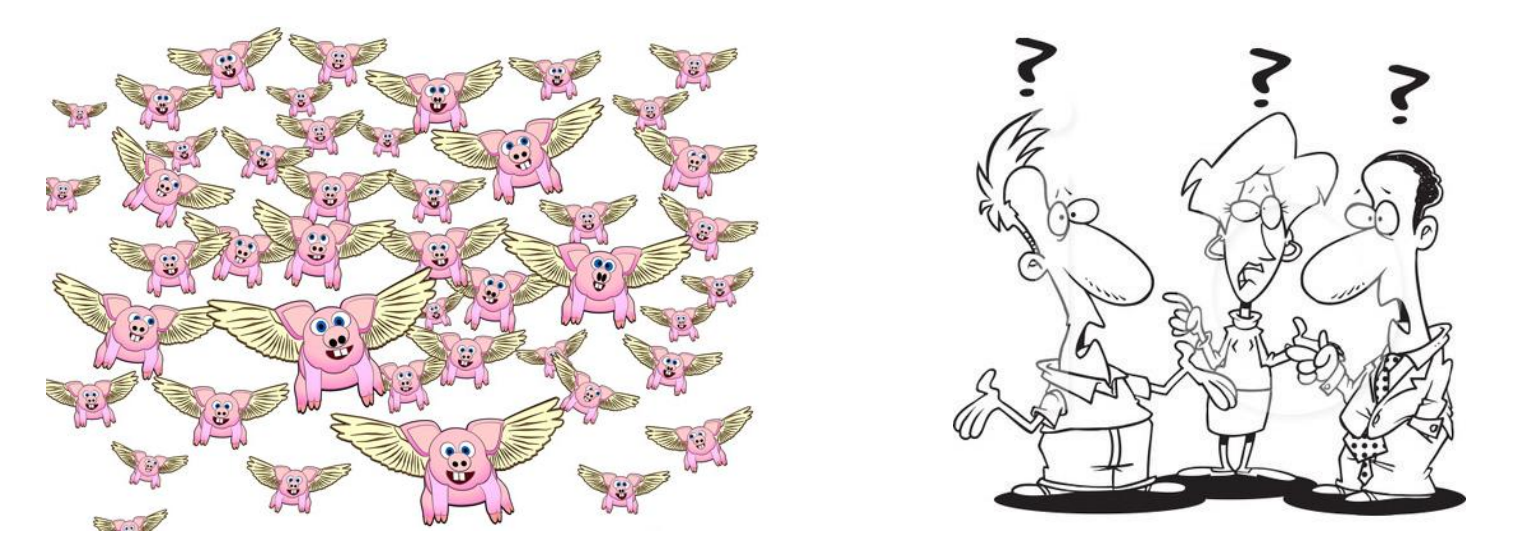

### **Dyreantal er** *ikke* **entydigt**

Data: Danmap, DK statistik, L&F statistik

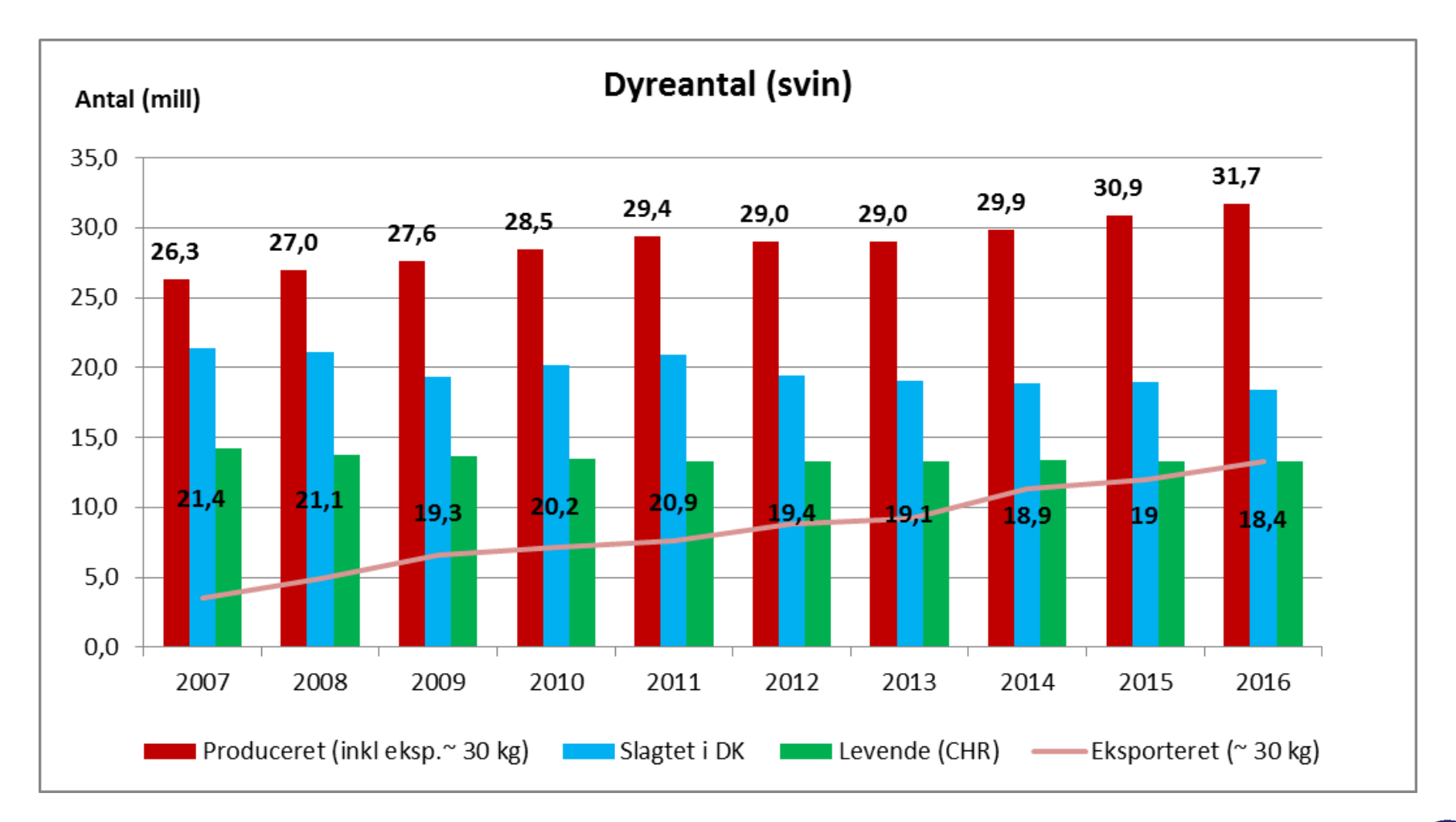

## **Konsekvens af valgt dyreantal er betydelig**

Data: Danmap, DK statistik, L&F statistik

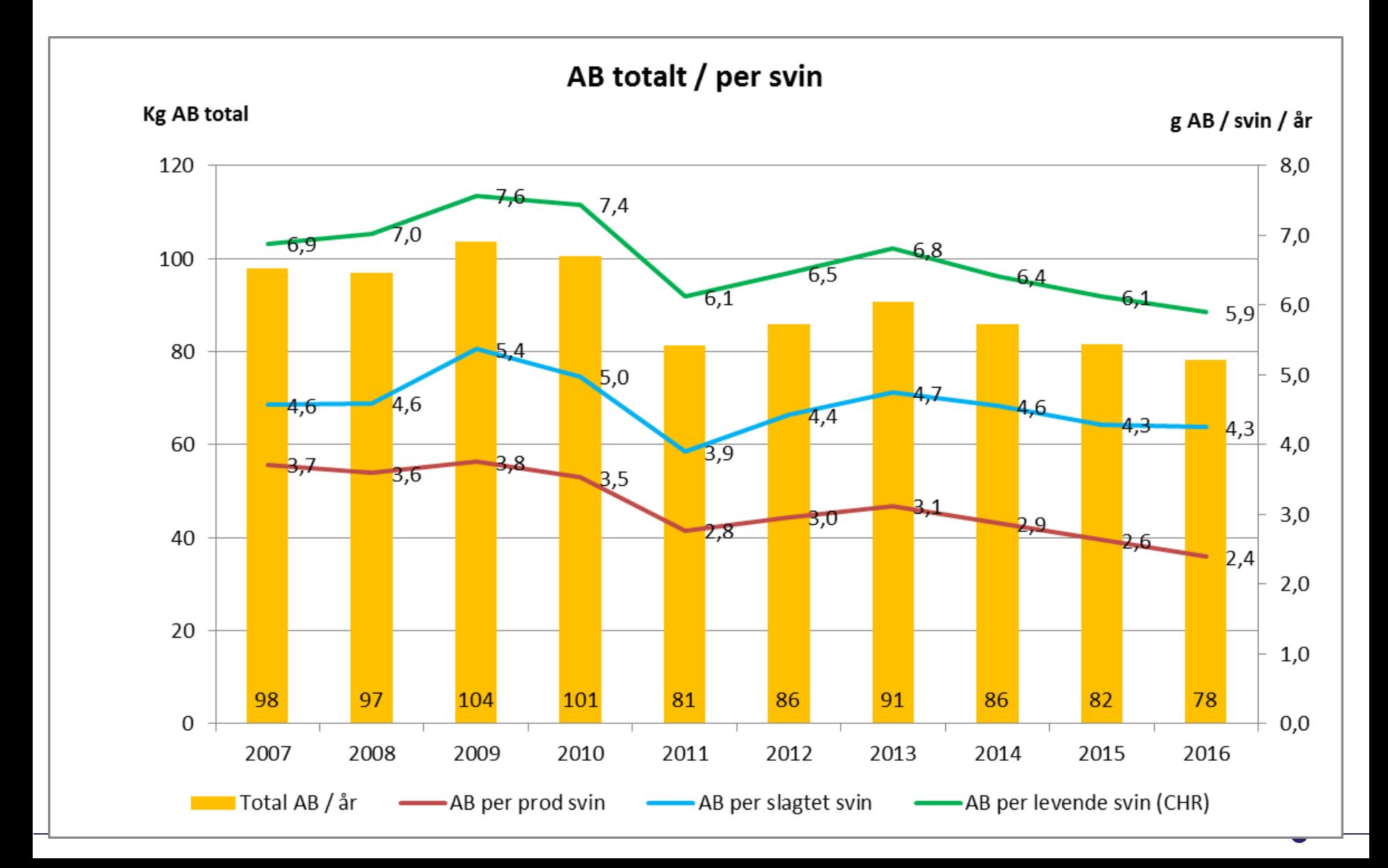

## **ADD beregning er heller ikke entydig– eller ligegyldig**

**ADD ~ "Animal Daily Doses" d.v.s hvor mange dyr kan behandles med en given mængde af AB. Afhænger af stoffets dosering og dyrets legemsvægt**

*Eksempel:*

**Med 100 ml Penovet (***ds = 5 ml/100 kg***), ordineret til aldersgruppe 56 (~15 kg) og ordination 14 (led), kan behandles: 5/100 x 15 = 0,75 ml/dyr ~ 100/0,75 = 133,3 dyr i alt** 

**Antal ADD = 133**

**Med samme 100 ml Penovet, ordineret til aldersgruppe 57 (~ 50 kg) og ordination 14 (led), kan behandles:**  $5/100 \times 50 = 2.5$  ml/dyr  $\sim 100/2.5 = 40$  dyr i alt

**Antal ADD = 40**

**Beregningen er baseret på "standard doseringer" (VIF, FVST, DTU-Vetinst) og "standard dyrevægte" (defineret i VetStat). Skal man herudover beregne** *procentdel dyr behandlet per dag* **(som f.eks. bruges ved gult kort) skal antal dyr i besætningen også kendes (~ stipladser i CHR)** 

### **Effekt af valgt "standard dosering" ved beregning af ADD'er er også tydelig**

Figur: NH Dupont

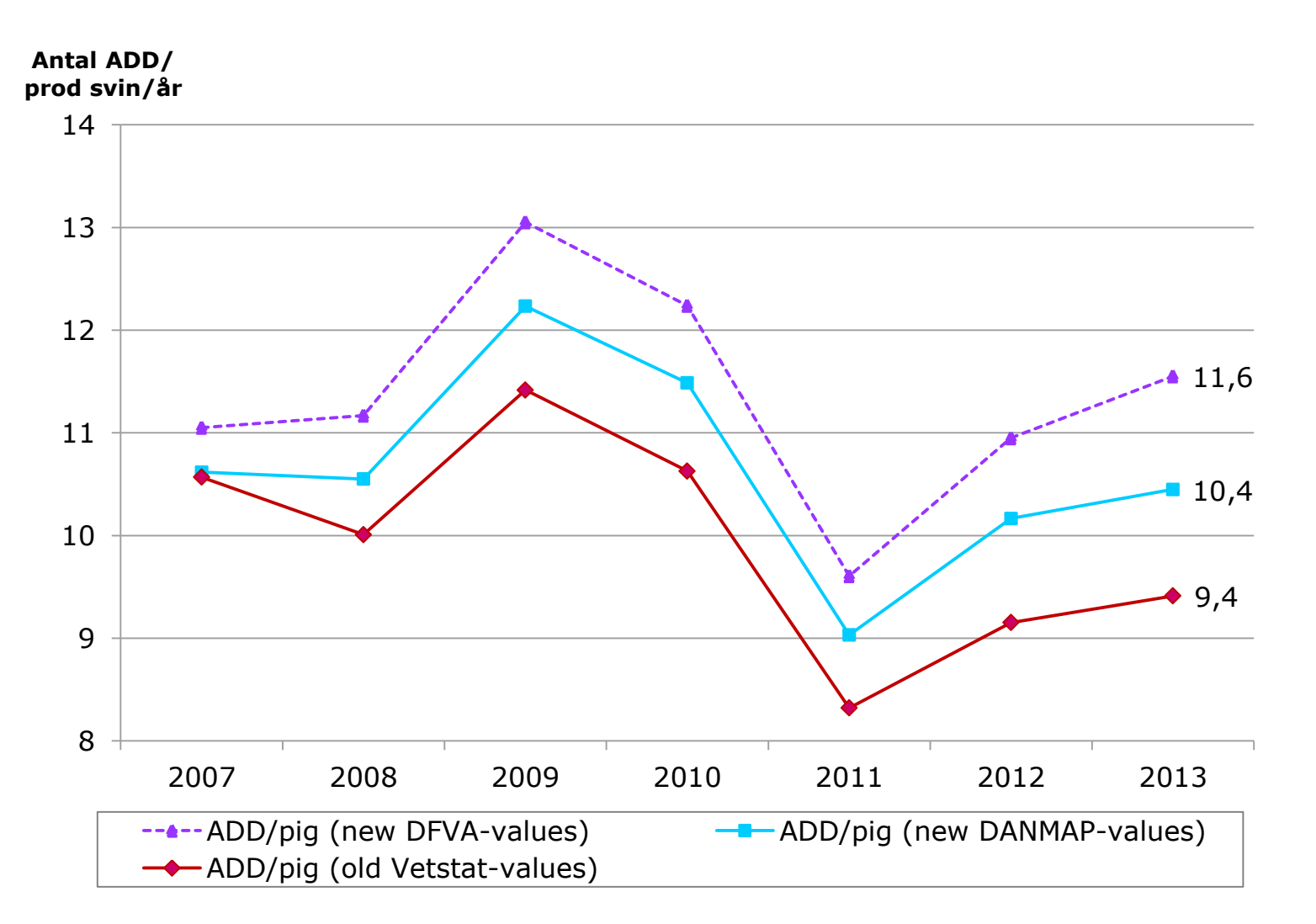

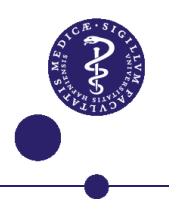

## **Mulige kombinationer af antal + ADD beregningsmetode**

Figur: NH Dupont

#### **Antal ADD/svin/år**

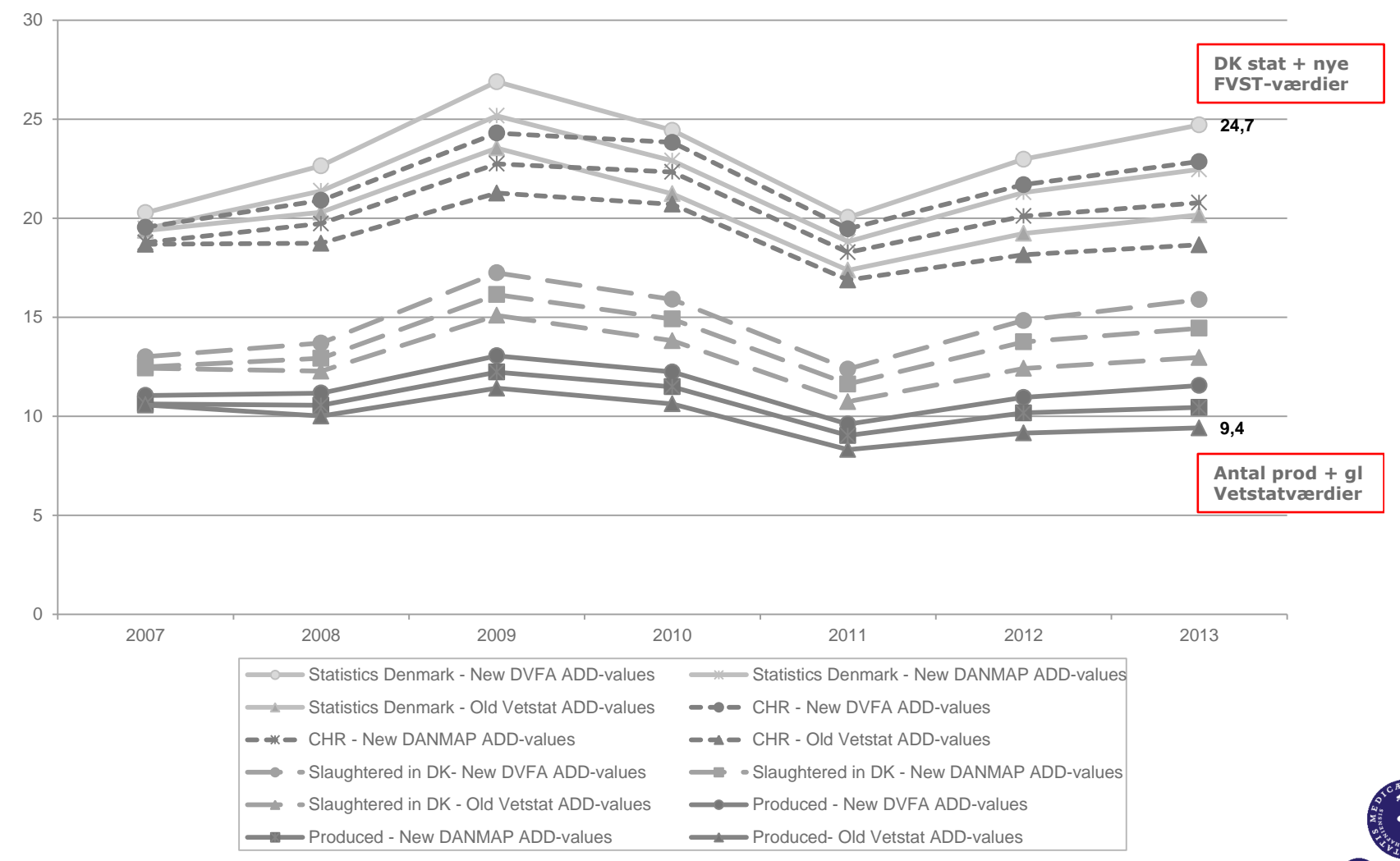

#### **To gennemsnitlige og hypotetiske størrelser kombineres så for at beregne ADD/100 dyr /dag (~ procentdel dyr behandlet per dag)**

**Animal Daily Doses (ADD)**

**Antal dyr, der kan behandles med en given mængde af AB Afhænger af stoffets dosering og dyrets legemsvægt**

antal  $ADD =$ Total mængde indkøbt AB dosis pr kg dyr  $*$  standardvægt af dyr (15,50,200 kg)

**ADD per 100 dyr per dag (% behandlet/dag)**

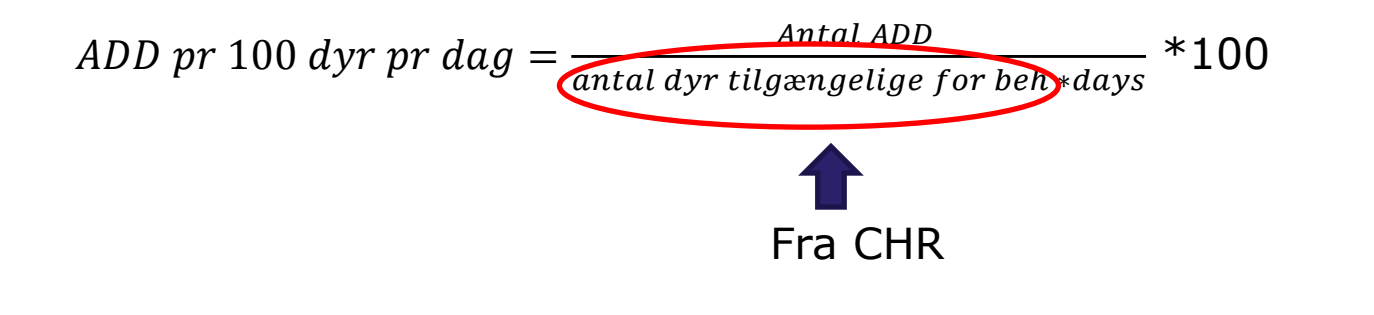

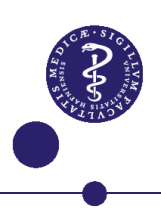

### **Hokus pokus!**

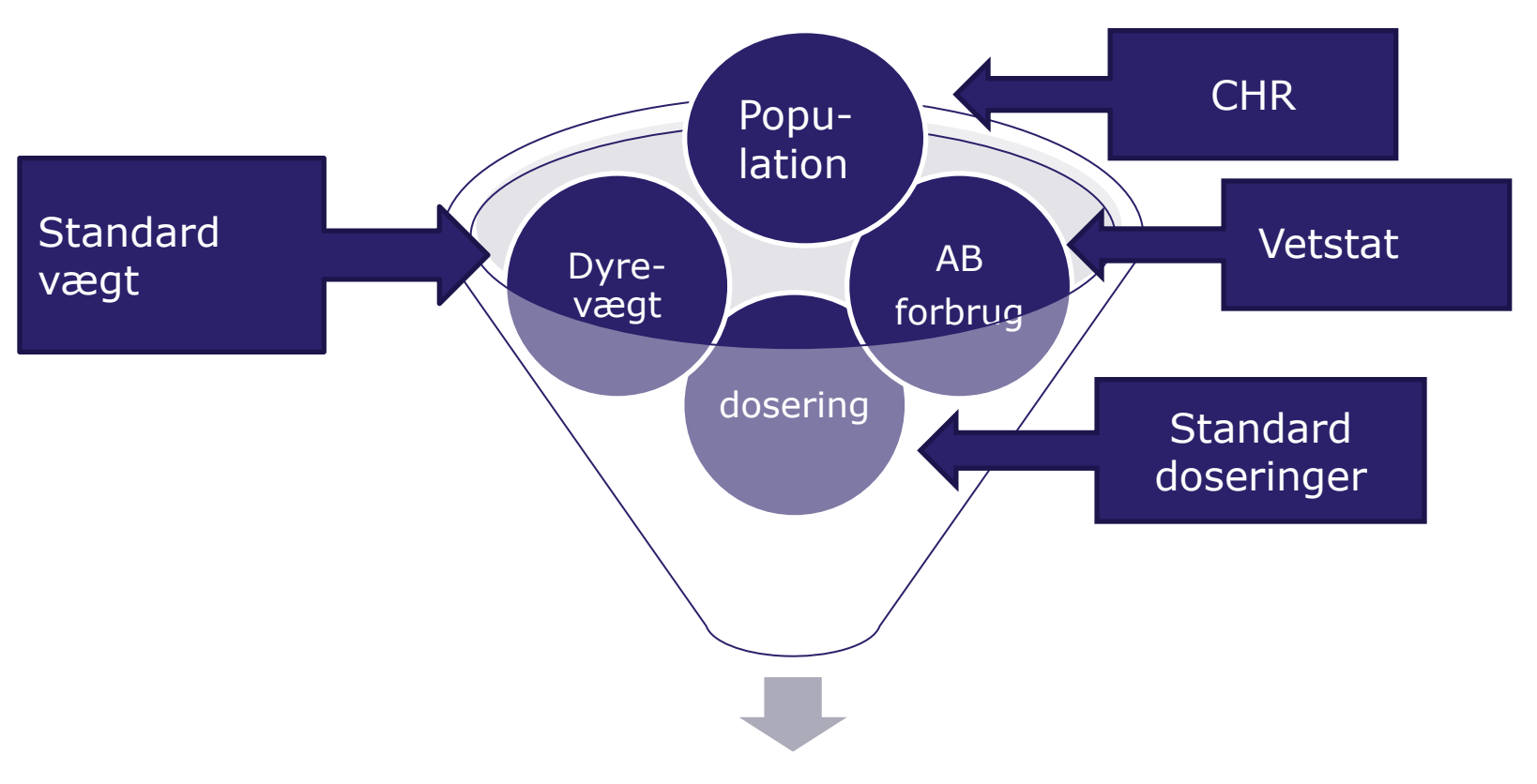

#### **Animal Daily Doses (ADD) per 100 dyr per dag**

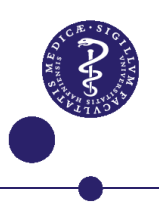

#### **Hokus pokus!**

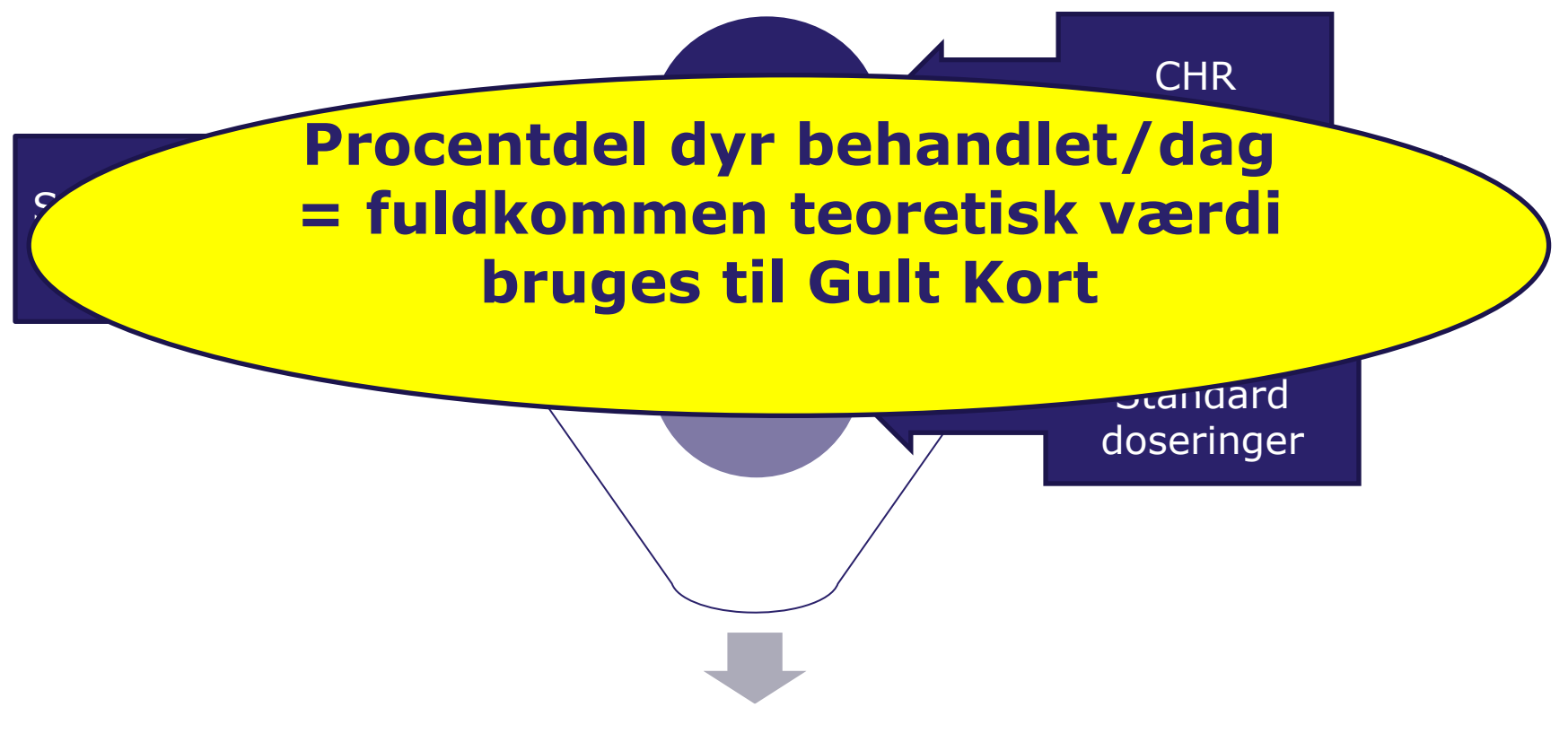

**Animal Daily Doses (ADD) per 100 dyr per dag**

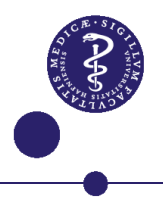

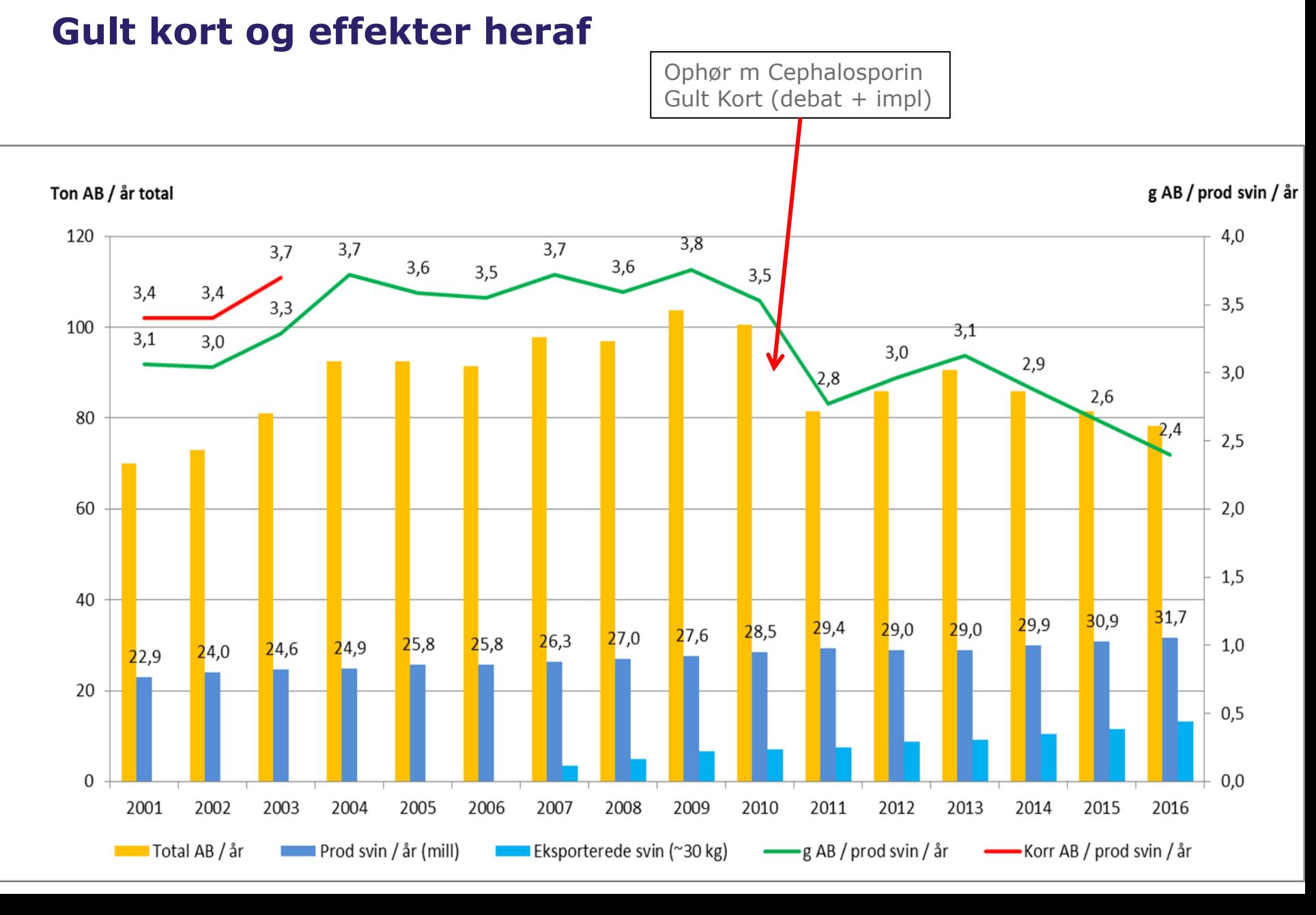

KØBENHAVNS UNIVERSITET

## **Gult kort – adfærdsregulerende både på mængde og art**

#### **Grænser og vægte (% dyr beh./dag)**

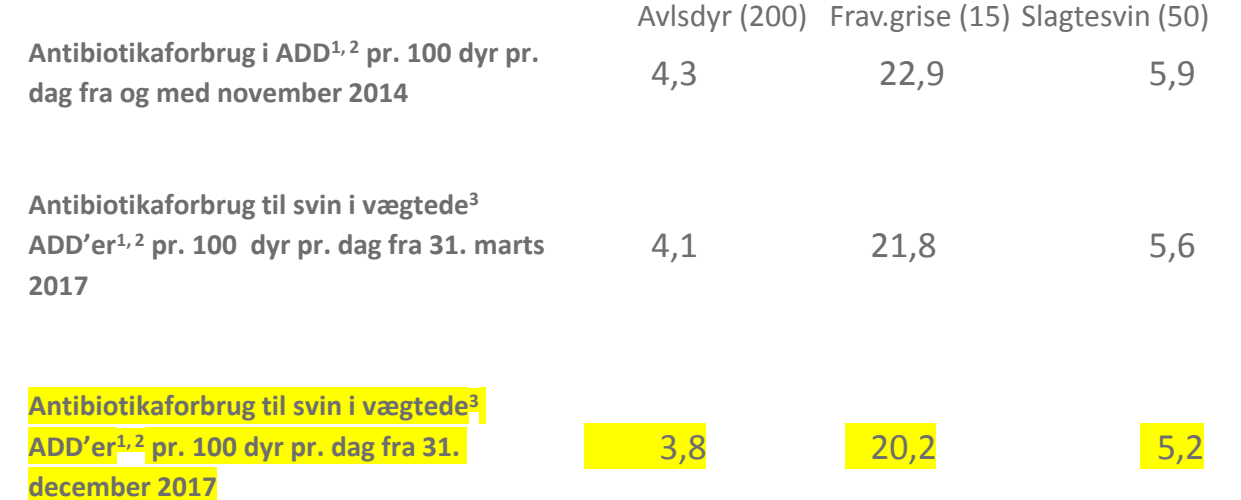

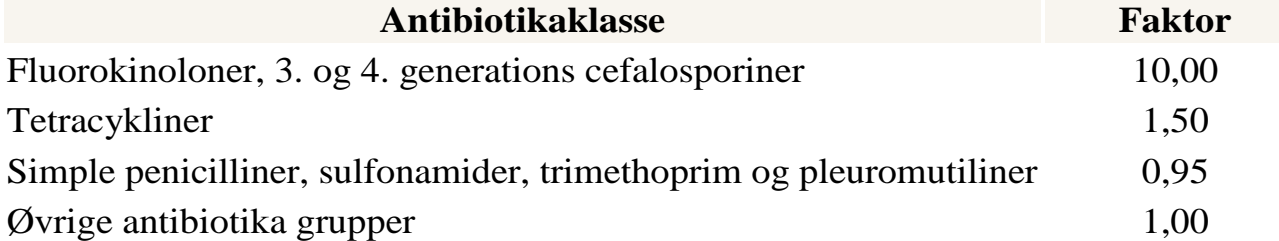

#### **Colistin faktor 10 – NU!**

#### Gult Kort - check dig selv i VetStat

#### Årsopgørelse 01/04/2014 til 31/03/2015

- er beregnet på basis af de fra 30. november 2014 gældende ADD

CHR-nr. Adresse og bruger : **Dyreart** Aldersgruppe Region

 $: 15 - Svin$ : 55 - Pattegrise, søer, gylte og orner : Fødevarestyrelsen Vest

#### FVST's grænseværdi, løbende 9 måneder

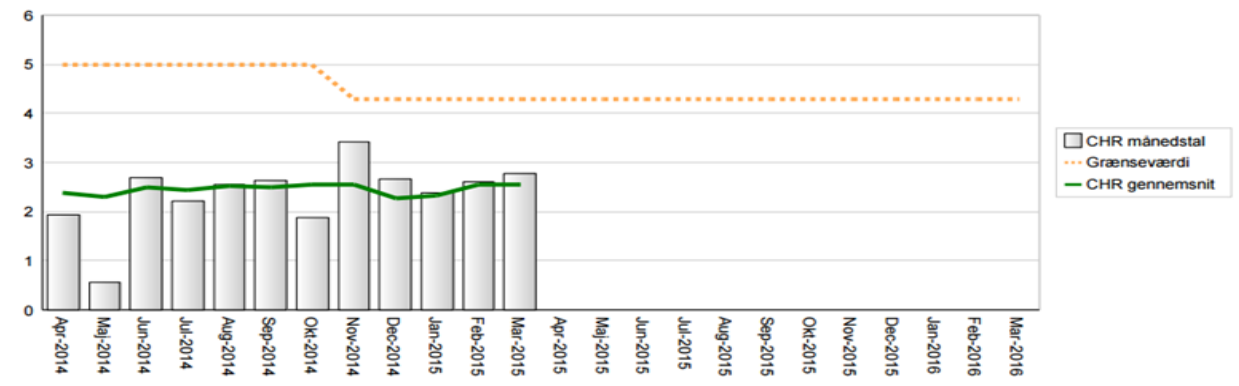

#### ADD pr. 100 dyr pr. dag pr. antibiotikagruppe

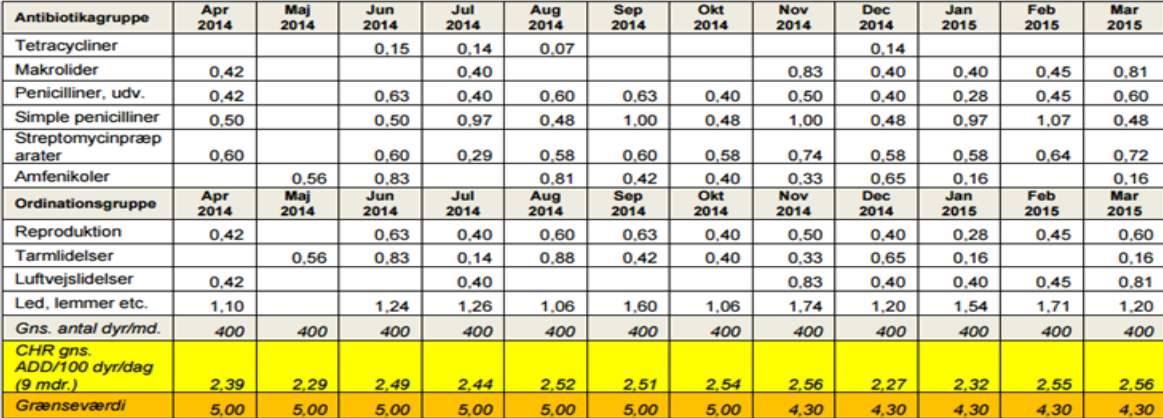

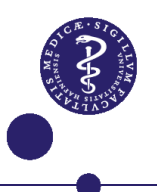

### **"Gult Kort" initiativet – før 2014**

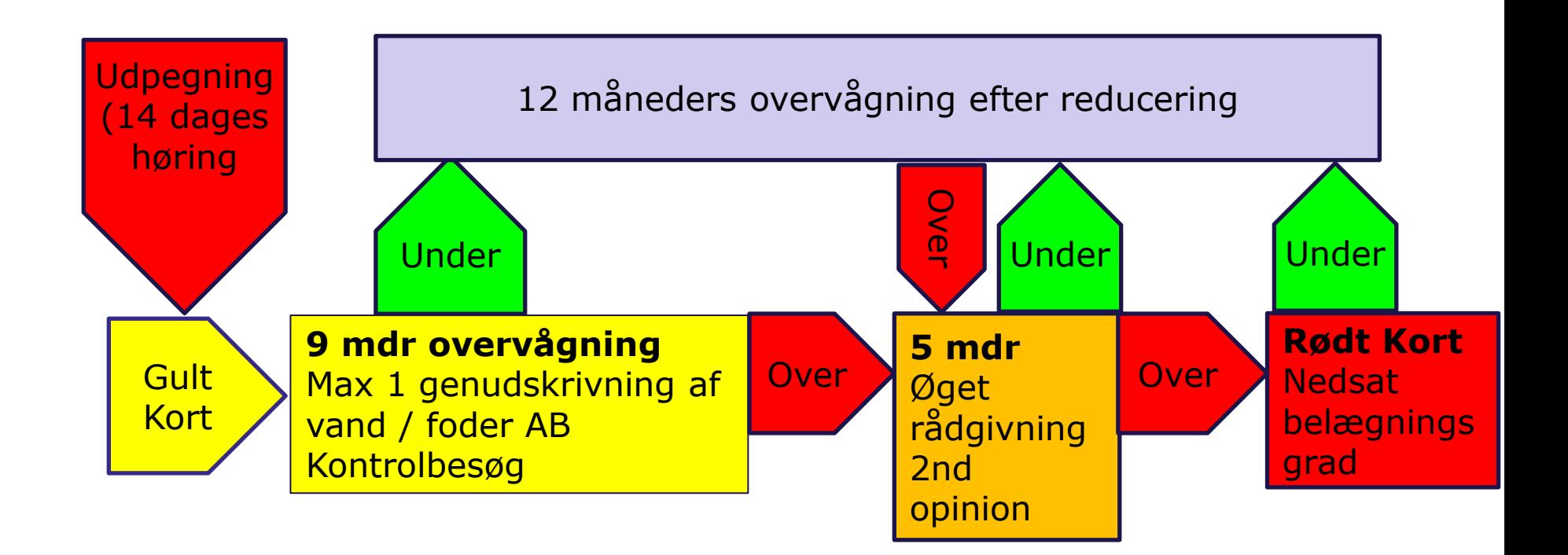

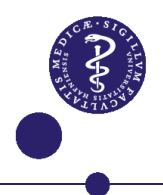

### **"Gult Kort" initiativet – efter december 2014**

- Nye regler om vand- og fodermedicinering

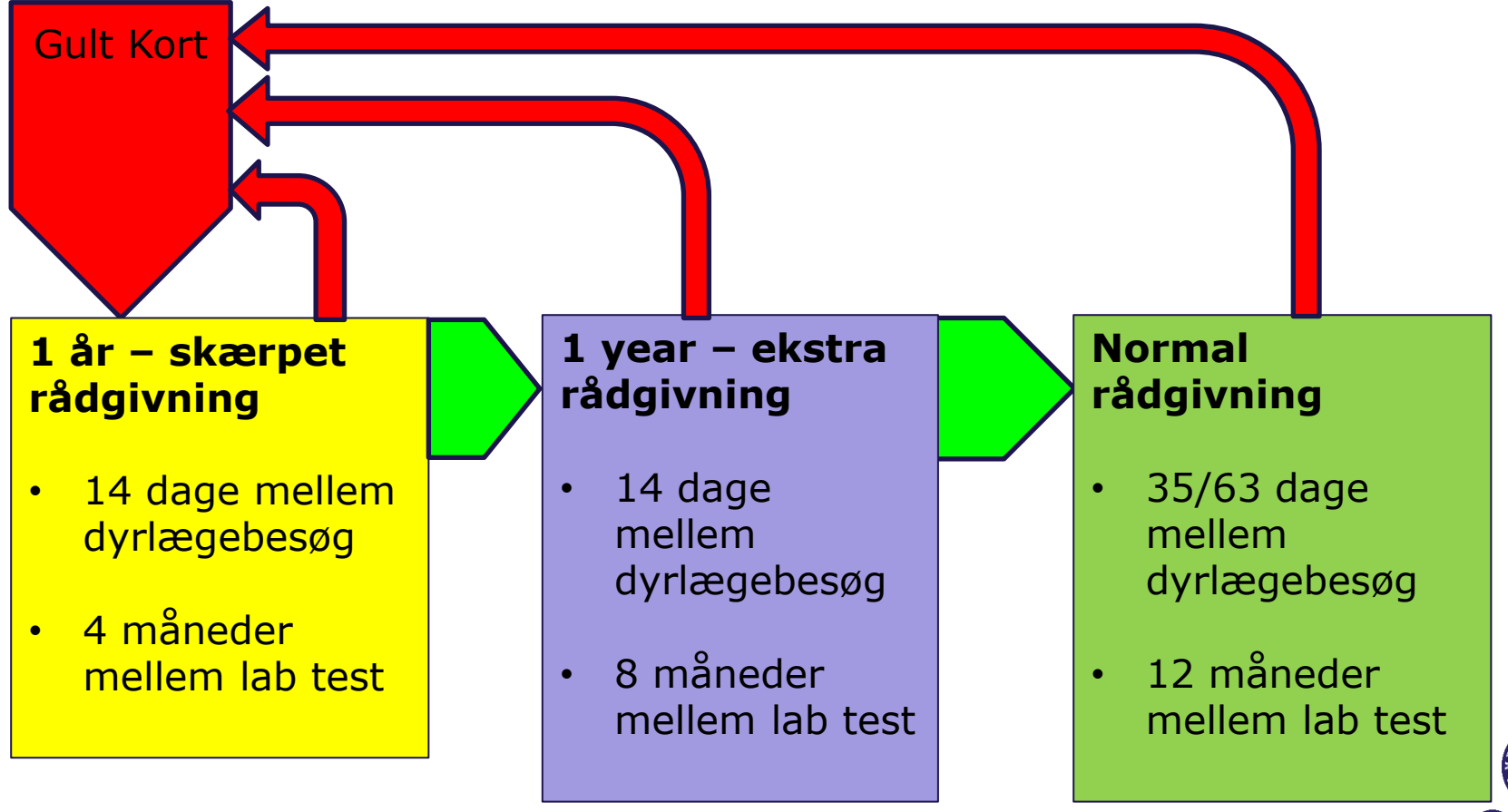

#### **AB faldet startede længe før Gult Kort overhovedet var indført … NHD undersøgte besætninger med mere end 10% reduktion**

**49 besætninger med fravænningsgrise – gnsn 2934 stipladser (600; 11.000)**

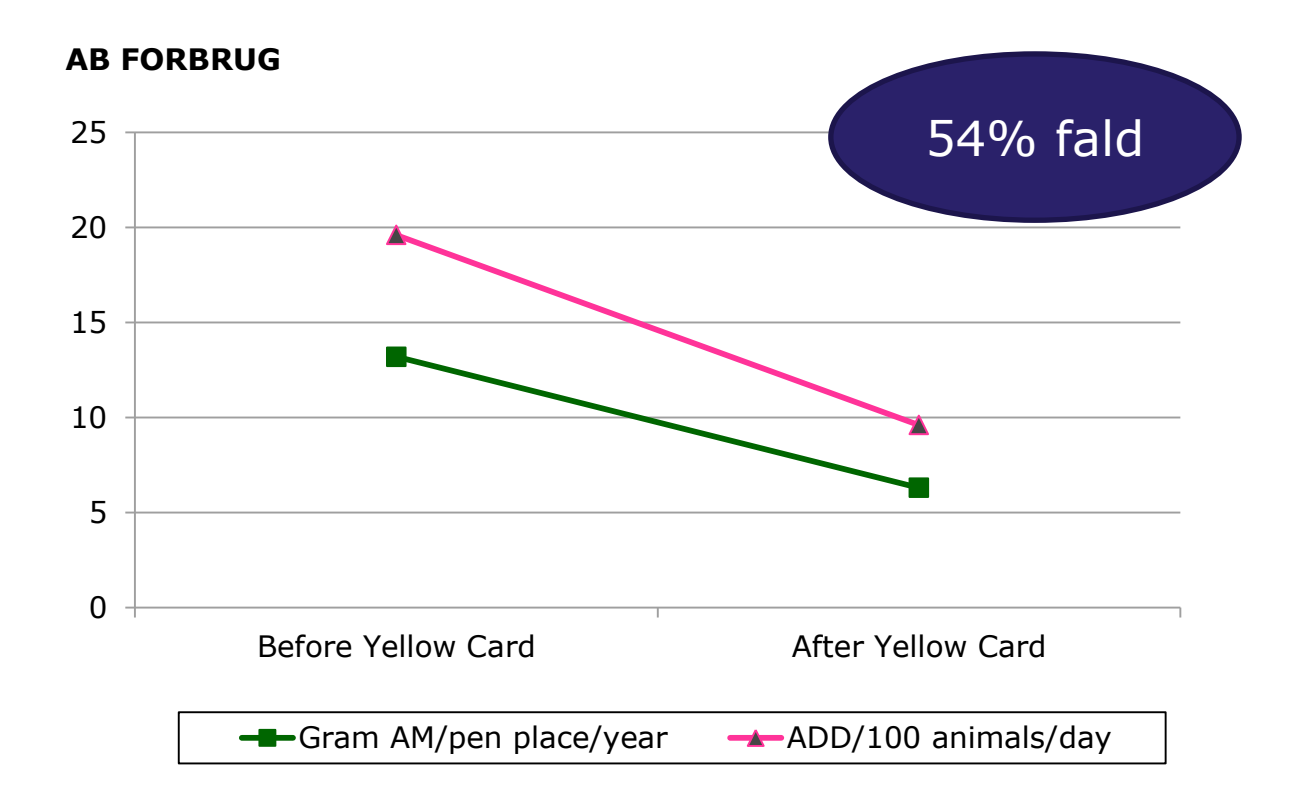

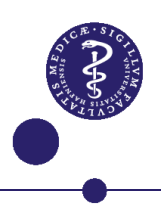

#### **Resultater**

- **22% af besætningerne havde et AB forbrug på ≥25 ADD per 100 dyr per dag (Gult Kort grænse dengang)**
- **37% af besætningerne havde et AB forbrug der var under det nationale gennemsnit (14 ADD/100 dyr /dag)**

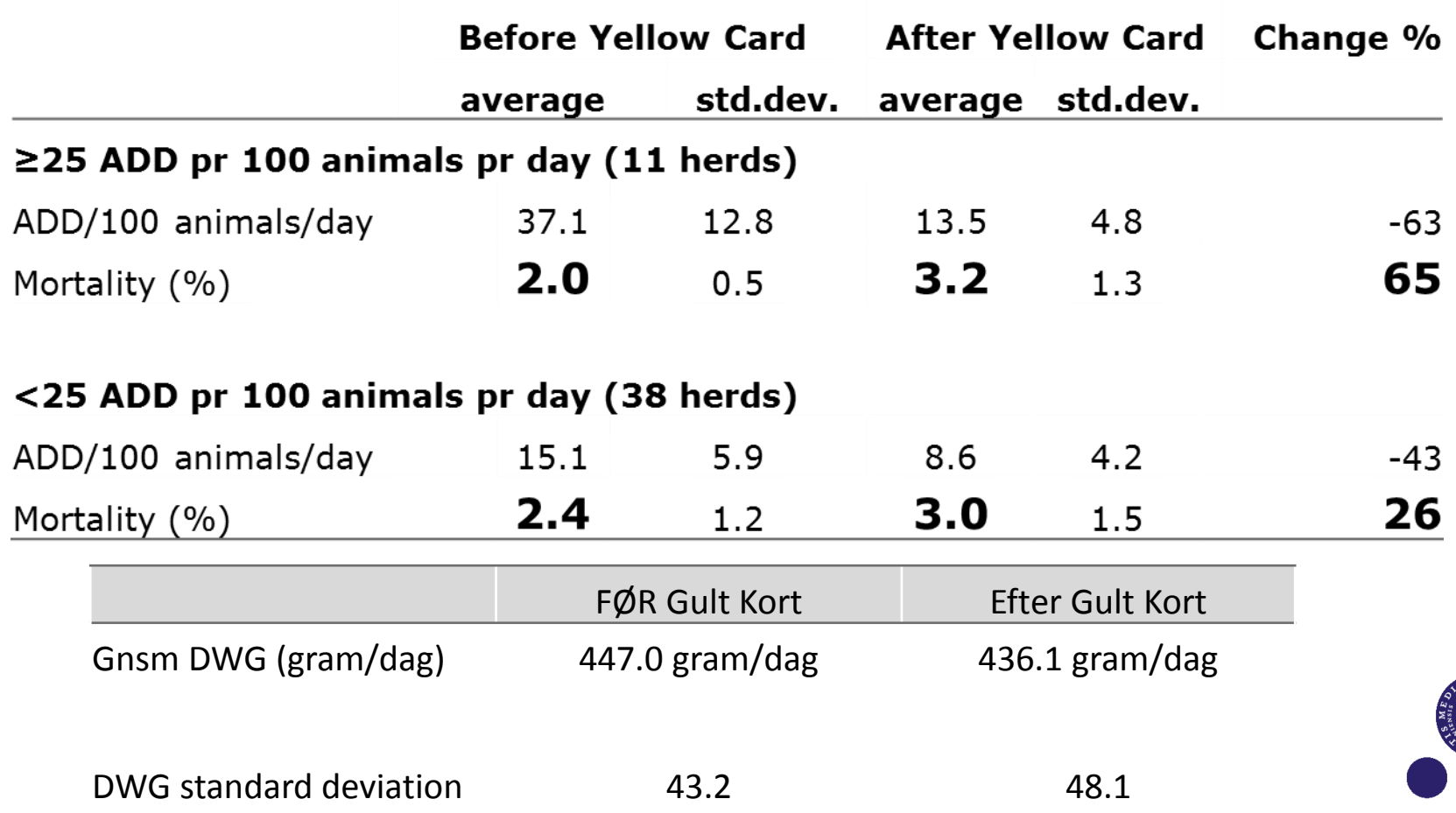

#### **Resultater**

- **38 besætninger med slagtesvin. Gennemsnitligt antal stipladse: 1930 (min 530; max 4100)**
- **Gennemsnitligt forbrug før Gult Kort: 6.1 ADD/100 grise/dag**
- **24% af besætningerne havde et AB forbrug der var over den daværende grænseværdi på 8 ADD/100 grise/dag (9/38)**

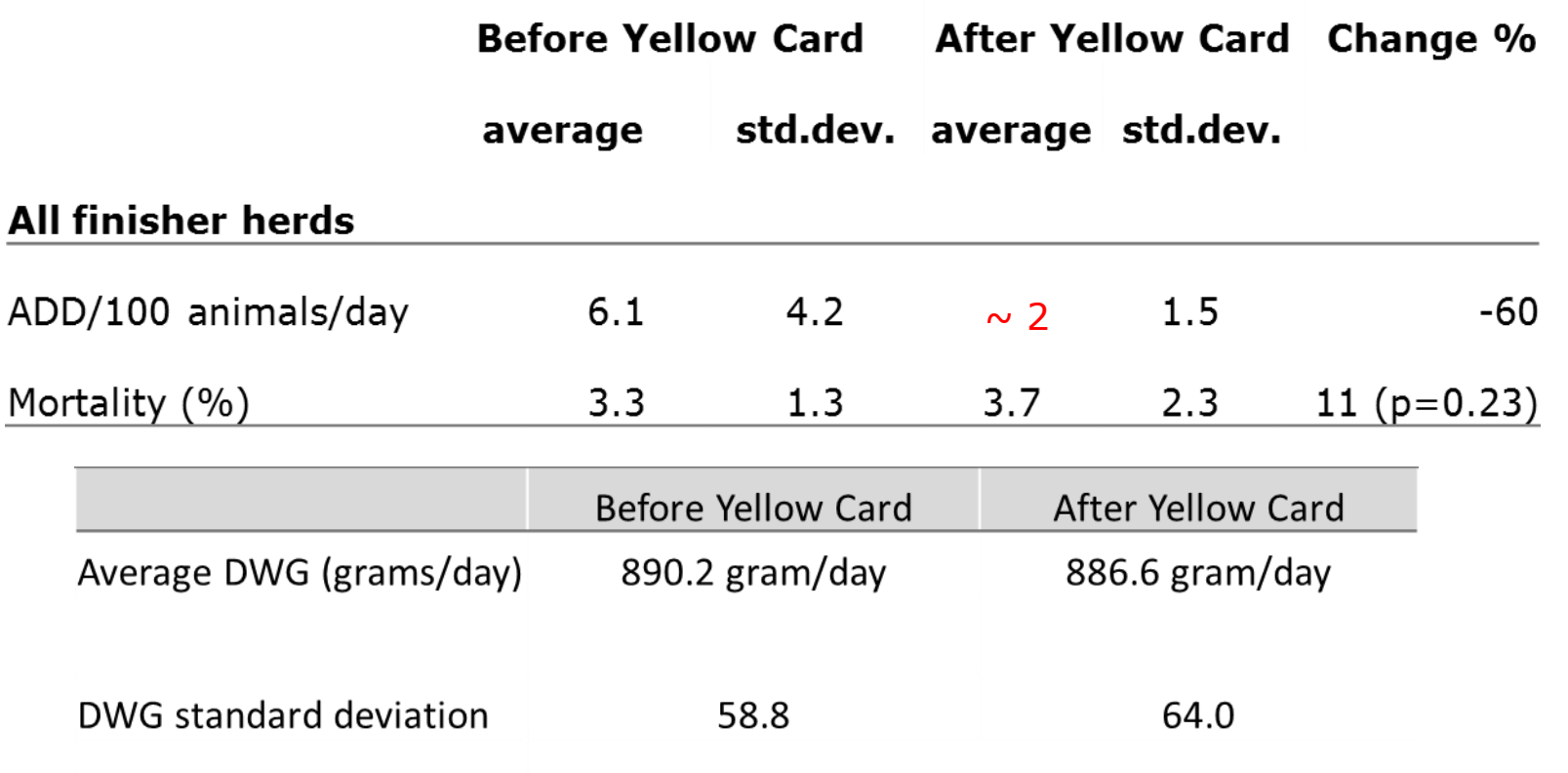

### **Hvem får Gult Kort??? – når nu man bruger "antal stipladser" (jf. CHR) som mål for dyreantal ved beregning af "ADD per 100 dyr per dag"…**

**Ja, - det gør dem, der bruger mest!**

**Og dem, der ikke opdager dobbeltregistreringer …**

**Og dem, der leverer meget AB retur, som ikke registreres …**

**Og dem, der producerer mange fravænningsgrise (har høj tilvækst)…**

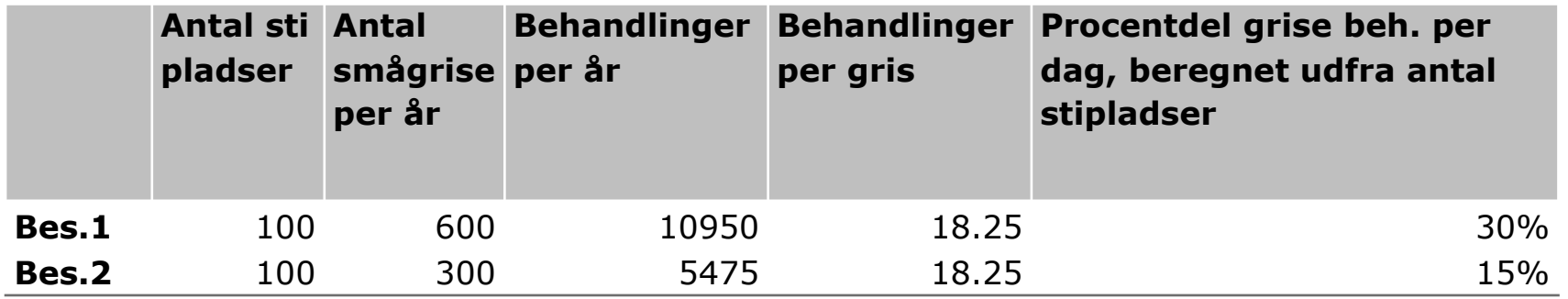

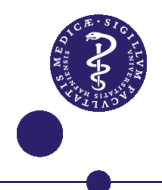

#### **Konklusioner**

**Der findes næppe en 100% korrekt måde at rapportere AB forbrug på. Det er komplekst og resultaterne afhænger af den valgte beregningsmåde. F.eks. hvilket mål der bruges for dyreantal. Eller hvilke år der sammenlignes**

**Hver gang man standardiserer og omregner, introduceres usikkerheder. F.eks. ved beregning af ADD, hvor resultatet bl.a. afhænger af valgte standard doseringer og defineret vægt af standarddyr**

**Ved rapportering af AB forbrug bør beskrives hvordan det er opgjort, ellers er det svært at sammenligne – både fra år til år, dyreart til dyreart og land til land** 

**Det kræver kendskab til de enkelte dyrearter at forklare variationer i AB forbrug. F.eks. kan opgørelser/kg kød være misvisende hvis dele af populationen ikke er kødproducerende (kvæg og fjerkræ) eller hvis en del af dyrene slagtes i udlandet (svin)** 

**HUSK: VetStat er IKKE fejlfrit**

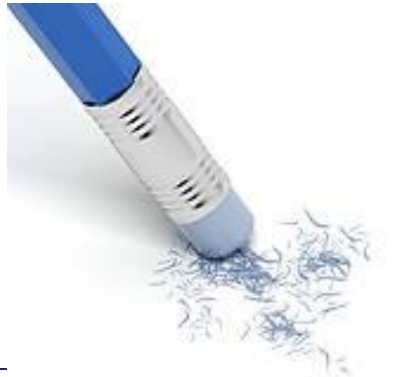

## **Over tusind registreringer om MIG?!**

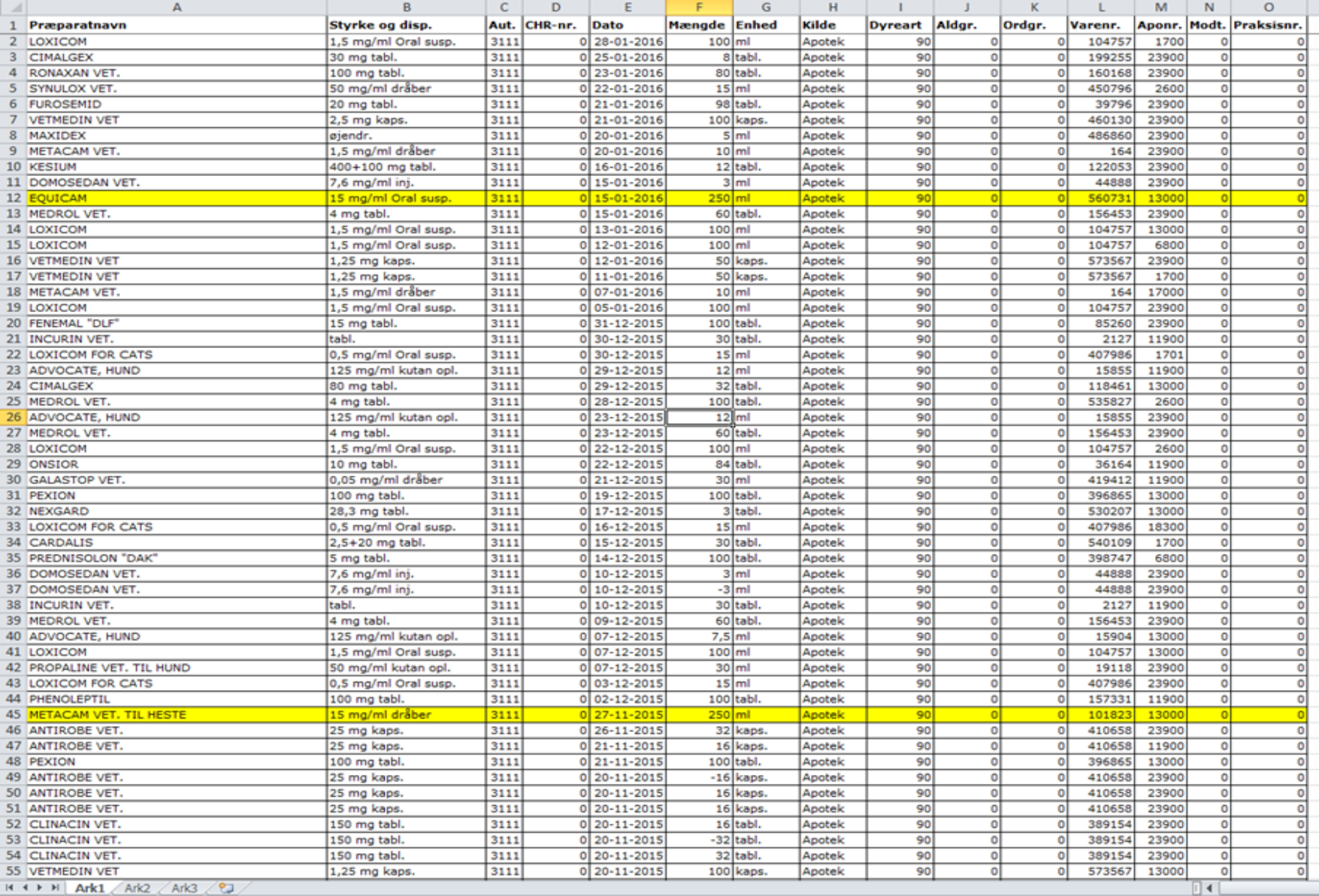

#### KØBENHAVNS UNIVERSITET

## **Ikke en sammensværgelse eller ét stort fjols - mindst 44 apoteker indberetter om mig!**

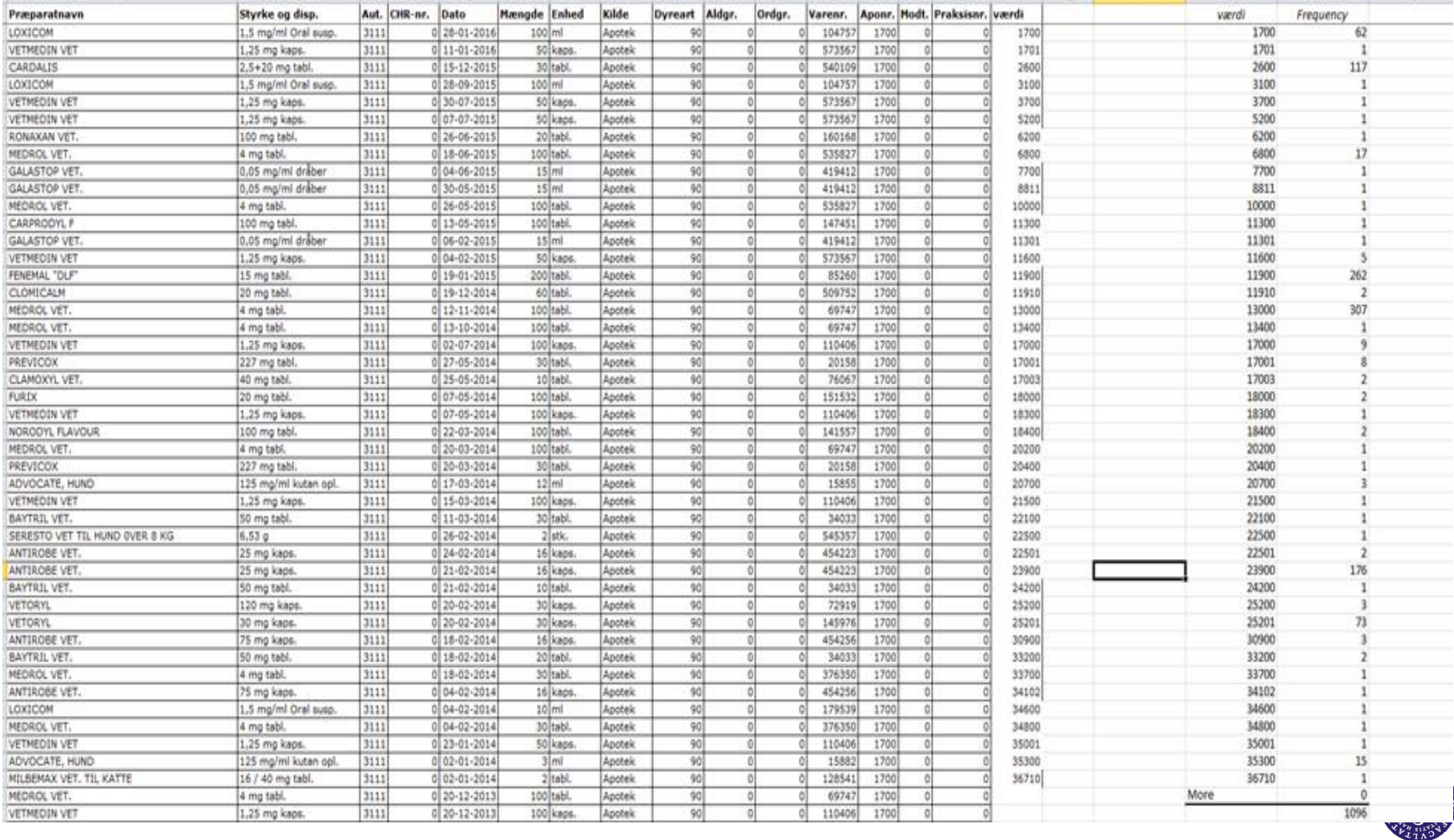

### **Summa summarum hvad ér forbruget så …???**

**Det kan aldrig blive 100% korrekt, men noget i stil med denne figur er mit bedste bud**

**Ved rapportering bør desuden suppleres med beregning af ADD'er indenfor aldersgrupper (ved brug af SAMME dosistabel!) og præsentation som ADD/100 dyr/dag. Dette introducerer flere fejlmuligheder, men tager hensyn til produkternes potens og dyrenes størrelse (standarddyr).**

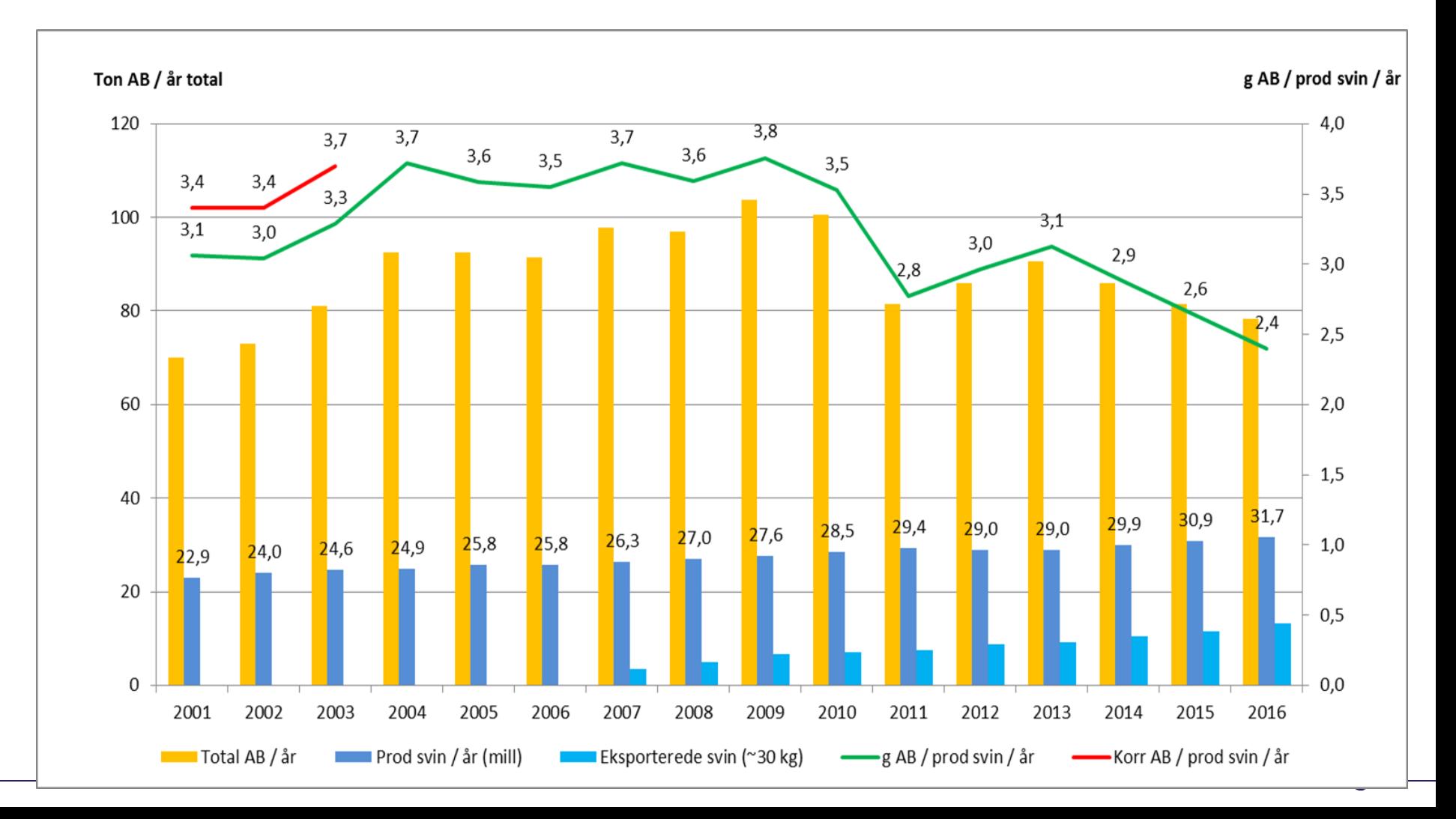

# **Tak for opmærksomheden**

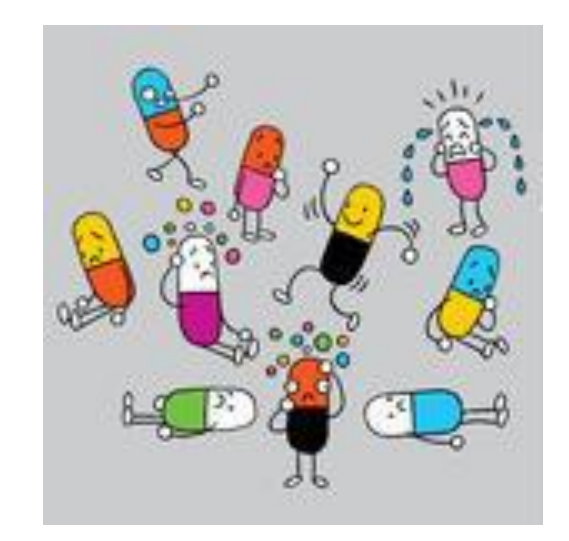

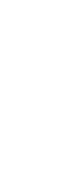

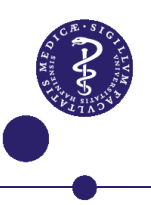